TUDLEY KNOX LIBRARY<br>NAVAL FUSTGRADUATE SCHOOL

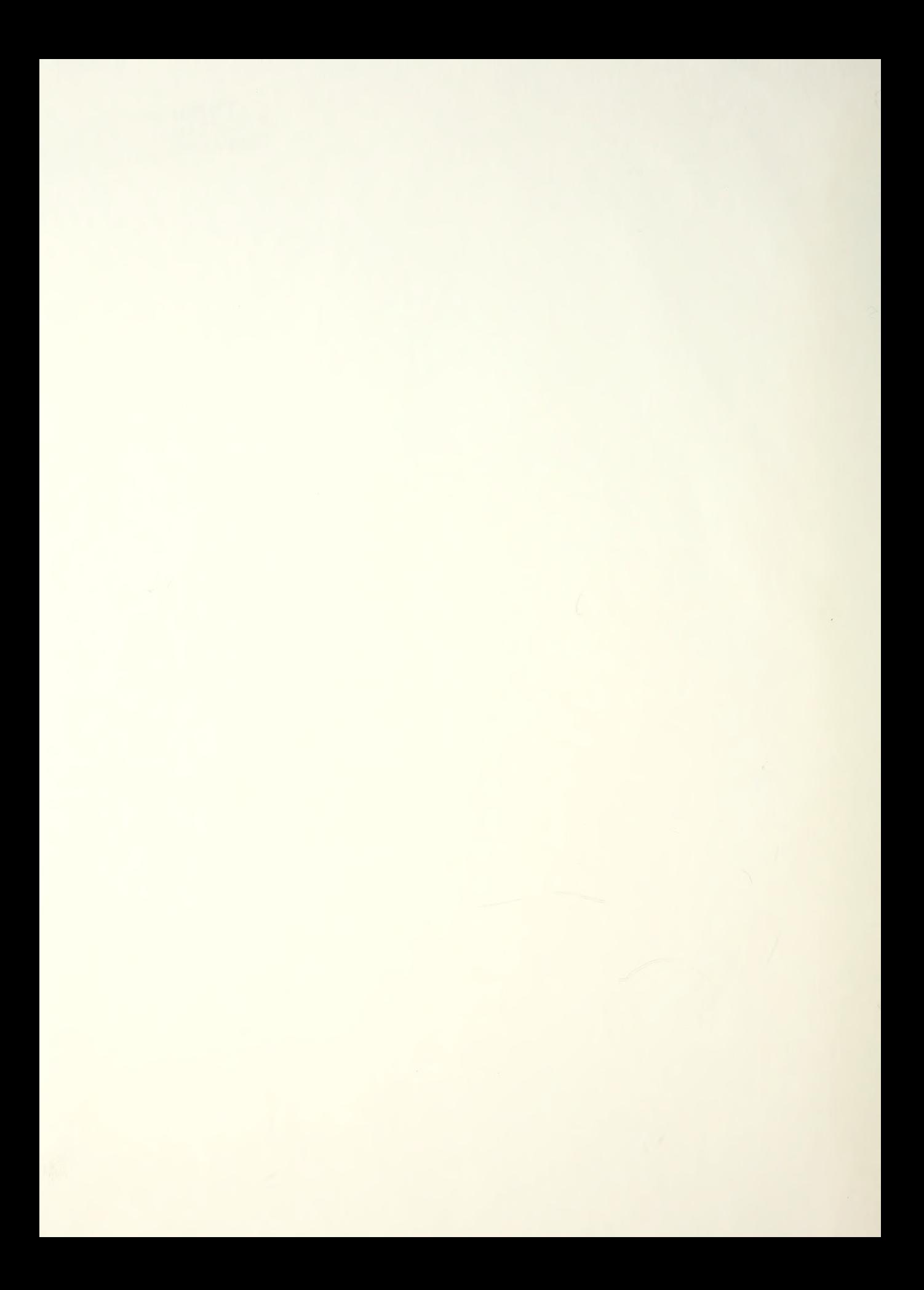

# NAVAL POSTGRADUATE SCHOOL Monterey, California

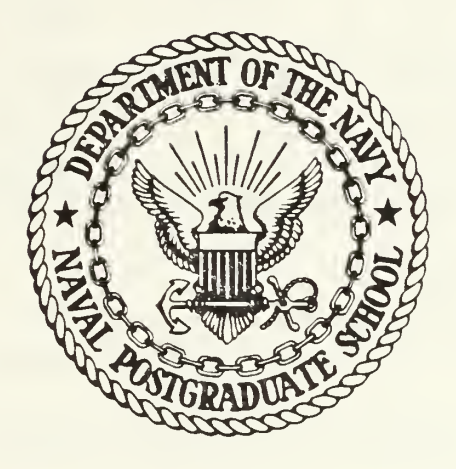

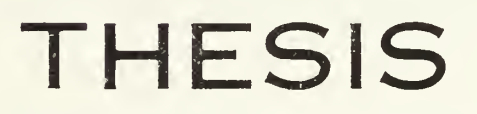

NUMERICAL OPTIMIZATION ALGORITHM FOR ENGINEERING PROBLEMS USING MICROCOMPUTER

by

Dong Soo, Kim

September 1984

Thesis Advisor: G. N. Vanderplaats

 $21.$ 

Approved for public release; distribution unlimited.

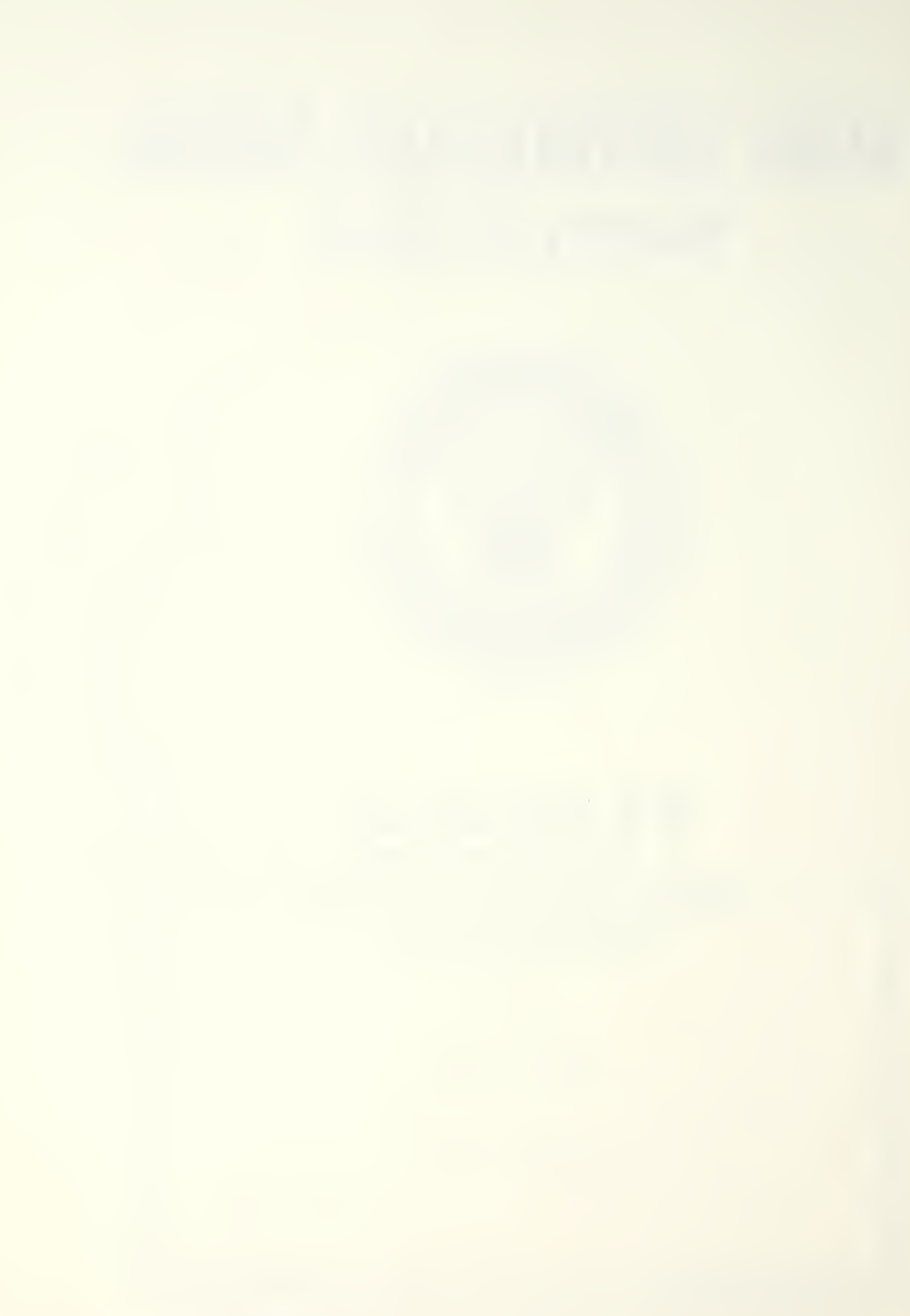

Unclassified

SECURITY CLASSIFICATION OF THIS PAGE (When Data Entered)

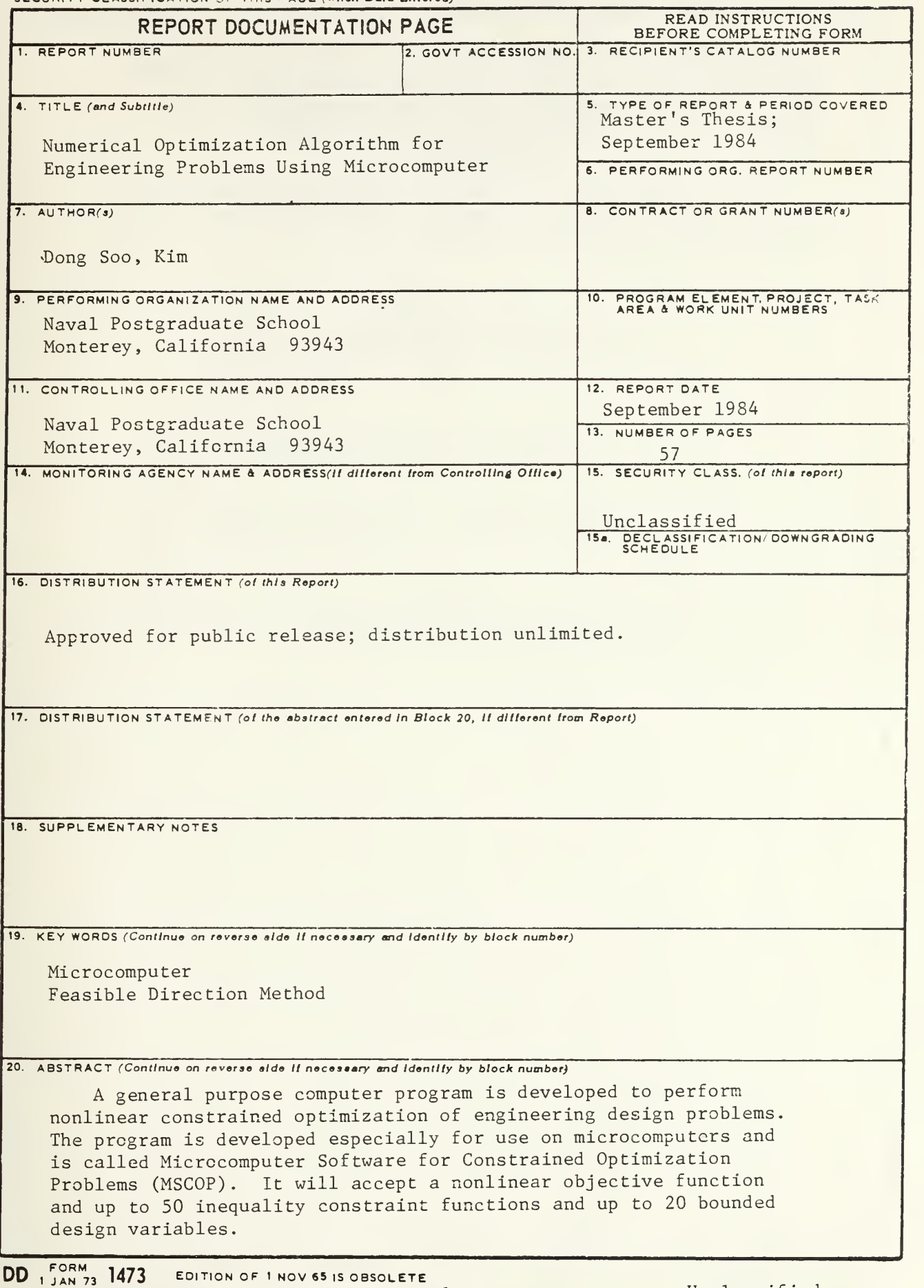

#### Unclassified SECURITY CLASSIFICATION OF THIS PAGE (When Data Entered)

MSCOP employs the method of feasible directions. Although developed for microcomputers, for speed of development, the MSCOP was implemented on an IBM 3033 using standard basic language, Waterloo BASIC Version 2.0. It is directly transportable to a variety of microcomputers.

Typical applications of MSCOP program are in the design of machine components and simple beam and truss structures. Solutions to three sample problems are given.

Approved for public release; distribution unlimited,

Numerical Optimization Algorithm for Engineering Problems Using Micro-computer

by

Dong Soo, Kim Major, Republic of Korea Army B.S., Korea Military Academy, 1976 B.E., Seoul National University, 1980

Submitted in partial fulfillment of the requirements for the degree of

MASTER OF SCIENCE IN OPERATIONS RESEARCH

from the

NAVAL POSTGRADUATE SCHOOL September 1984

There  $A U = 72$  $A$ ,  $A$ 

DUDLEY KUDX LIBRARY<br>NAVAL POSTGRADUATE SCHOOL<br>MONTEREY, CALIFORNIA 93943

#### **ABSTRACT**

A general purpose computer program is developed to perform nonlinear constrained optimization of engineering design problems. The program is developed especially for use on microcomputers and is called Microcomputer Software for Constrained Optimization Problems (msco?) . It will accept a nonlinear objective function and ap to 50 inequality constraint functions and up to 20 bounded design variables.

MSCOP employs the method of feasible directions. Although developed for microcomputers, for speed of development, the MSCOP was implemented on an IBM 3033 using standard basic language, Waterloo BASIC Version 2.0. It is directly transportable to a variety of microcomputers.

Typical applications of MSCOP program are in the design of machine components and simple beam and truss structures. Solutions to three sample problems are given.

## UUDLEY KNOX LIBRARY NAVAL POSTGRADUATE SCHOOL

## TABLE OF COHTENTS

 $\sim$ 

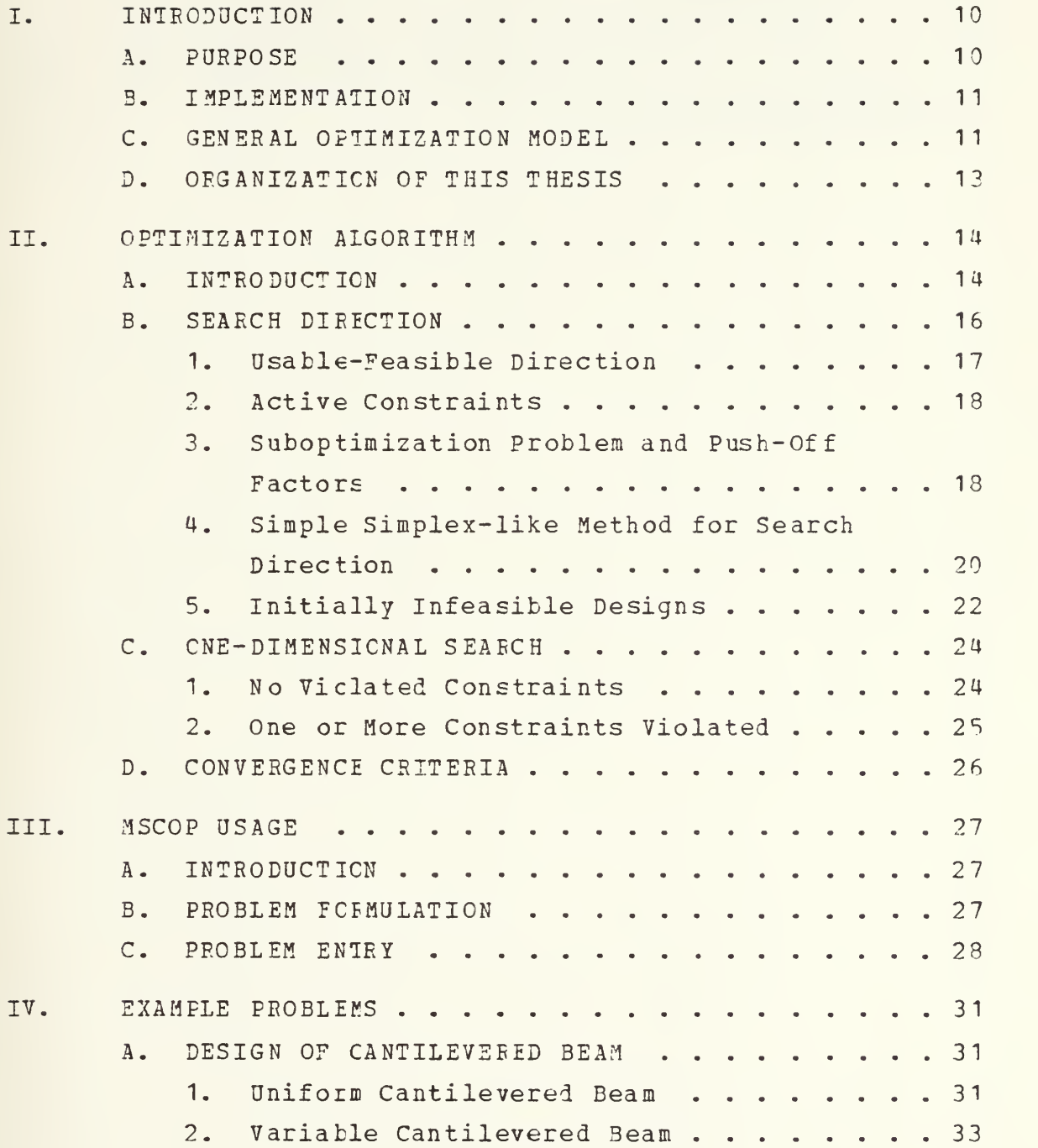

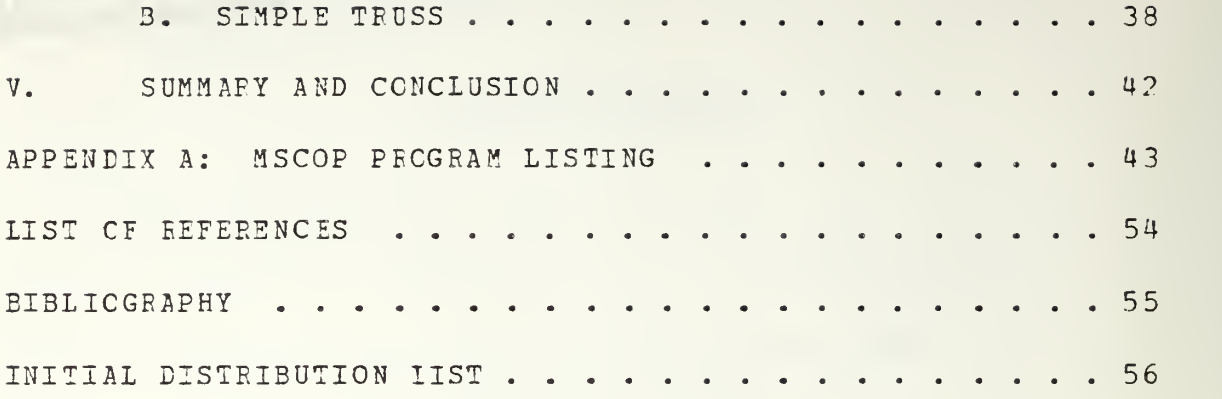

#### LIST OF TABLES

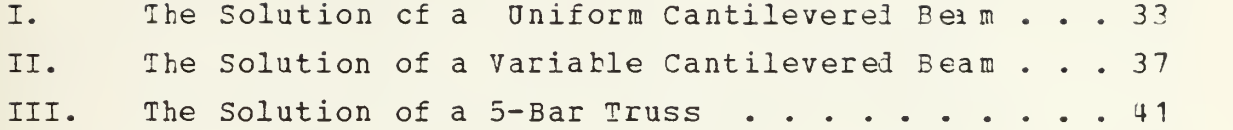

## LIST OF FIGORES

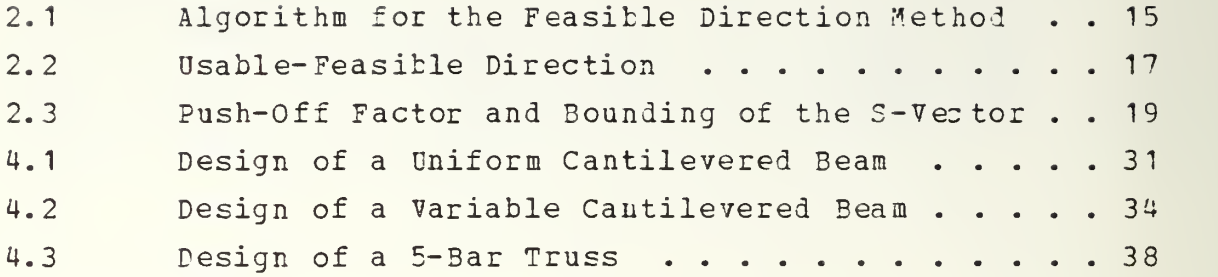

#### ACKNOWLEDGEMENT

<sup>I</sup> am very grateful to Prefessor Garret N. Vanderplaats whose expert advise, technical support and guidance resulted in my much understanding of engineering optimization.

I also wish to express my sincere appreciation to Professor R. Kevin Wood for his critical review and comments during the preparation of this thesis.

The author extends a special thanks to Dr. Noriyaki Yoshida for his assistance, his time and his patience during the course of work.

Finally, to my wife, Jong Soon, whose patience and support was instrumental in the completion of this wcrk.

#### I. INTRODUCTION

#### A. PDEPCSE

This thesis describes the development of a microcomputer oriented program called MSCOP (Microcomputer Software for Constrained Optimization Problems) for constrained optimisation of engineering design protlems. Problems which can be solved by the MSCOP are nonlinear programming problems arising in several areas of machine and structural design, such as the minimum weight design of structures subject to stress and displacement constraints [Ref. 1].

In recent years, several powerful general purpose optimization programs have become available for engineering design problems, e.g., COPES/CONMIN [Ref. 2], and ADS-1 [Ref. 3]. These programs can handle a wide range of design problems and contain a variety of solution techniques. Also, several programs are available that include optimization in an integrated analysis / design code, e.g., ACCESS, ASOP, EAI, PARS, SAVES, SPAR, STARS and TSO [Ref. 4]. All of the above optimization programs are written in FORTRAN, and are built for use on a mainframe computer. Their use can be cumbersome, especially for the occasional user. Since many engineers are now using microcomputers, there is a need to develop an optimization program contained in <sup>a</sup> microcomputer software package for use on microcomputers. This thesis fills that need by developing a compact program written in a standard BASIC language suitable for a wide range of microcomputers.

#### B. lEPLEHEHTATTON

The nature of an optimization program depends on the computer and programming method available. The MSCO? software is designed for use on a microcomputer. However, for the speed of development and testing, MSCOP was developed on the lEM 3033 computer at the F. P. Church Computer Center in Naval Postgraduate School, and was written in WEASIC (Waterloo Basic) Version 2.0.

To make sure that the program is easily portable to a microcomputer, only standard BASIC commands and functions are used. For example, FOR  $I = 1$  TO  $MDB$  ... NEXT I, GOSUB etc., were used. The commands and functions not available in all variations of BASIC are avoided, for example, TRN(A), MAT (A), etc.

nSCOE provides design engineers with a convenient tool for optinization of engineering design problems with up to 20 bounded design variables and as many as 50 inequality constraints.

#### C. GENEEAL OPTIMIZATION MODEL

The general optimization problem to be solved is of the form: Find the set of design variables X that will

 $Minimize$   $F(X)$  (1.1)

Subject to G (X) < 0  $j = 1, ..., m$  (1.2)  $G$   $(\underline{X})$   $\leq$  0

$$
x_{i}^{1} \leq x_{i} \leq x_{i}^{u}
$$
  $i = 1,..., n$  (1.3)

where X is referred to as the vector of design variables.  $F(\underline{X})$  is the objective function which is to be minimized.  $G(\underline{X})$  are inequality constraint functions, and  $X_i^{\lambda}$  and  $X_i^{\nu}$ are lower and upper bounds, respectively, on the design

variatles. Although these bounds or "side constraints" could be included in the inequality constraint set given by Eq(1.2) , it is convenient to treat them separately because of their special structure. The objective function and constraint functions may be nonlinear, explicit or implicit in X. However, they must be continuous and should have continuous first derivatives.

In general engineering optimization problems, the objective to be minimized is usually the weight or volume of a structure being designed while the constraints gives limits en compressive stress, tensile stress, Enler buckling, displacement, frequencies (eigenvalues), etc. [Ref. 5 : p. 264]. Equality constraints are not included because their inclusion complicates the solution techniques and because in engineering situations, equality constraints are rare.

Most optimization algorithms require that an initial value of design variables Xº be specified. Beginning from these starting values, the design is iteratively improved. The iterative procedure is given by

 $x^{\mathbf{q}+1} = x^{\mathbf{q}} + a^* \underline{\mathbf{s}}^{\mathbf{q}}$  (1.4)

where q is the iteration number, S is a search direction vector in the design space, and a\* is a scalar parameter which defines the amount of change in  $X$ . At iteration  $q$ , it is desirable to determine a direction S which will reduce the objective function (usable direction) without violating the constraints (feasible direction). After determining the search direction, the design variables,  $X$ , are updated by Eq (1.4) so that the minimum objective value is found in this direction. [Ref. 6].

Thus, it is seen that nonlinear optimization algorithms for the general optimization problem based on Eq(1.4) can be separated into two parts, determination of search direction and determination of scalar parameter a\*.

#### D. OEGAKIZATION OF THIS THESIS

This chapter has stated the purpose of the thesis and has put the general concept of engineering optimization into a preliminary perspective. Chapter <sup>2</sup> will describe the essential aspects of the optimization algorithm used in MSCOP such as finding a search direction, the onedimensional search and convergence criteria. Chapter <sup>3</sup> describes program usage. In chapter 4, there are three examples which are solved by the MSCOP. Summary and conclusions are given in chapter 5. The program is listed in the appendix.

#### II. OPTIMIZATION ALGORITHM

#### A. INTRODUCTION

There are many optimization algorithms for constrained nonlinear problems such as generalized reduced gradient method, feasible direction method, penalty function methods. Augmented Lagrangian multiplier method, and sequential linear programming. The feasible direction method is chosen for development in this thesis for three main reasons. First it progresses rapidly to a near optimum design. Second it only requires gradients of objective and constraint functions that are active at any given poirt in the optimization process [Ref. 7]. Third, because it maintains <sup>a</sup> feasible design, engineer cannot fail to meet safety requirements as defined by the contraints. However, the method does have several disadvantages in that it is prone to "zig-zag" between constraint boundaries and that it is usually does not achieve a precise optimum. This method solves the nonlinear programming problem by moving from a feasible point (can be initially infeasible) to another feasible point with an improved value of the objective value

The following strategy is typical of feasible direction method : Assuming that an initial feasible point X° is known, first find a usable-feasible direction S. The algorithm for this is sinilar to linear programming and complementary pivoting algorithms. Having found the search direction, a move is made in this direction to update the X vector according to Eq(1.4). The scalar  $a*$  is found by a one-dimensional search to reduce the objective function as much as possible subject to constraints. That is MIN

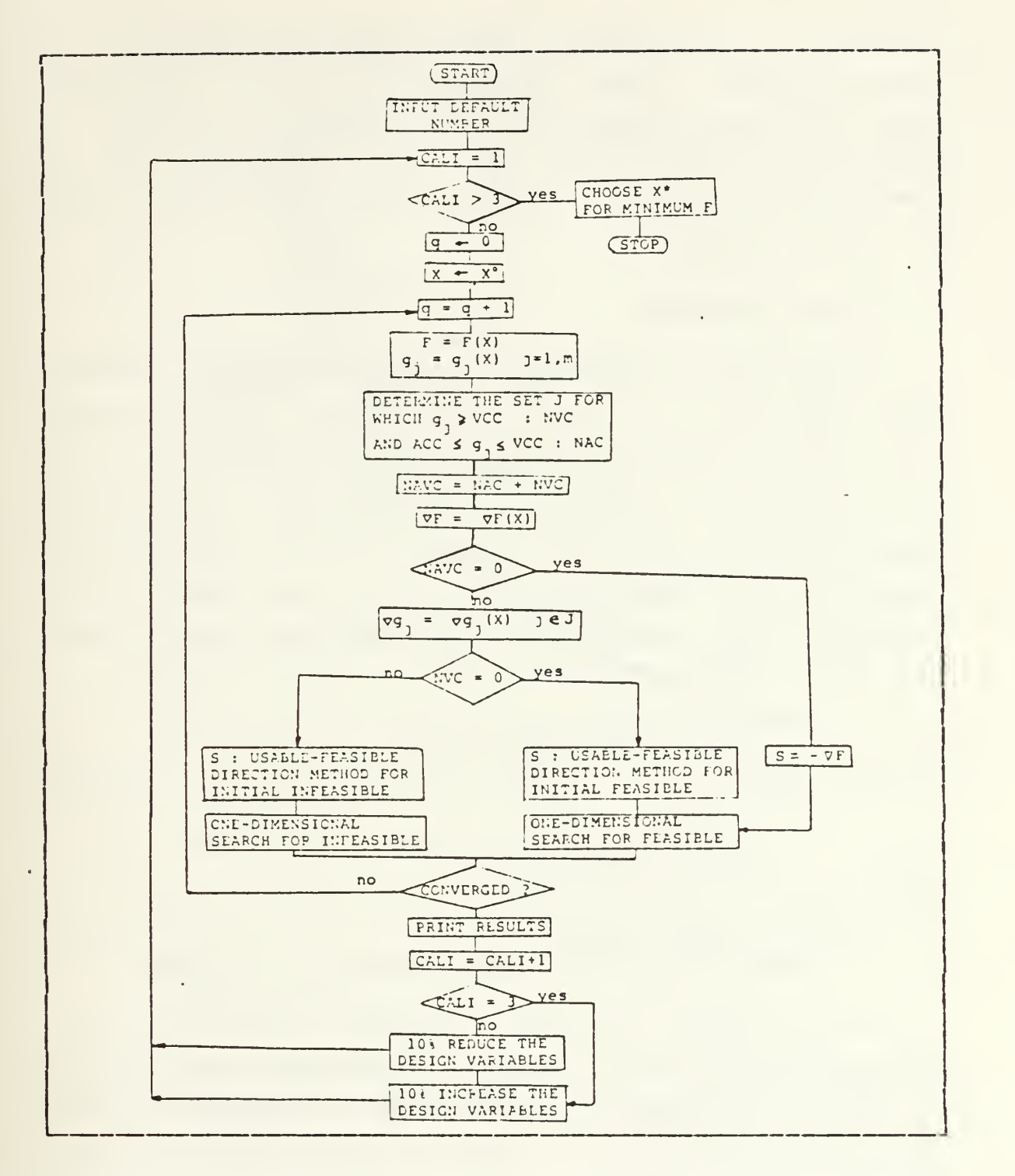

Figure 2.1 Algorithm for the Feasible Direction Method.

 $F(\underline{X} + a * \underline{S})$  subject to  $G(\underline{X} + a * \underline{S})$   $\leq 0$ . It is assumed that the initial design X° is feasible, but if it is not, a search

direction is found which will direct the design to the feasible region. After updating the xo vector, the convergence test must be performed in the iterative algorithm. A convergence criteria used in this is implementation are described in section D. The general algorithm used in MSCOP is given in Figure 2.1

#### B. SEARCH DIRECTION

In the feasible direction algorithm, a usable - feasible search direction S is found which will reduce the objective function without violating any constraints for some finite move. It is assumed that at any point in the design space (at any X) the value of the objective and constraint functions as well as the gradients of these functions with respect to the design variables can be calculated. Since these gradients cannot usually be calculated analytically, the finite difference method Eg (2.1) is used in MSCOF.

$$
\frac{\partial F(\underline{x})}{\partial x_i} = \frac{F(\underline{x} + \varepsilon e_i) - F(\underline{x})}{\varepsilon}
$$
 (2.1)

where e is the ith unit vector

 $\mathbf{1}$ 

£ is <sup>a</sup> small scalar.

In MSCOP,  $\xi$  is 0.1% of the ith design variable

In the feasible direction algorithm, there are usually one or more "active" constraints. A constraint  $G(X) < 0$  is "active" at X if  $q(X) \approx 0$ . As shown in Figure 2.1, if no constraints are active the standard steepest descent direction  $S = -\nabla F$  is used.

## 1. Usable-Feasible Direction

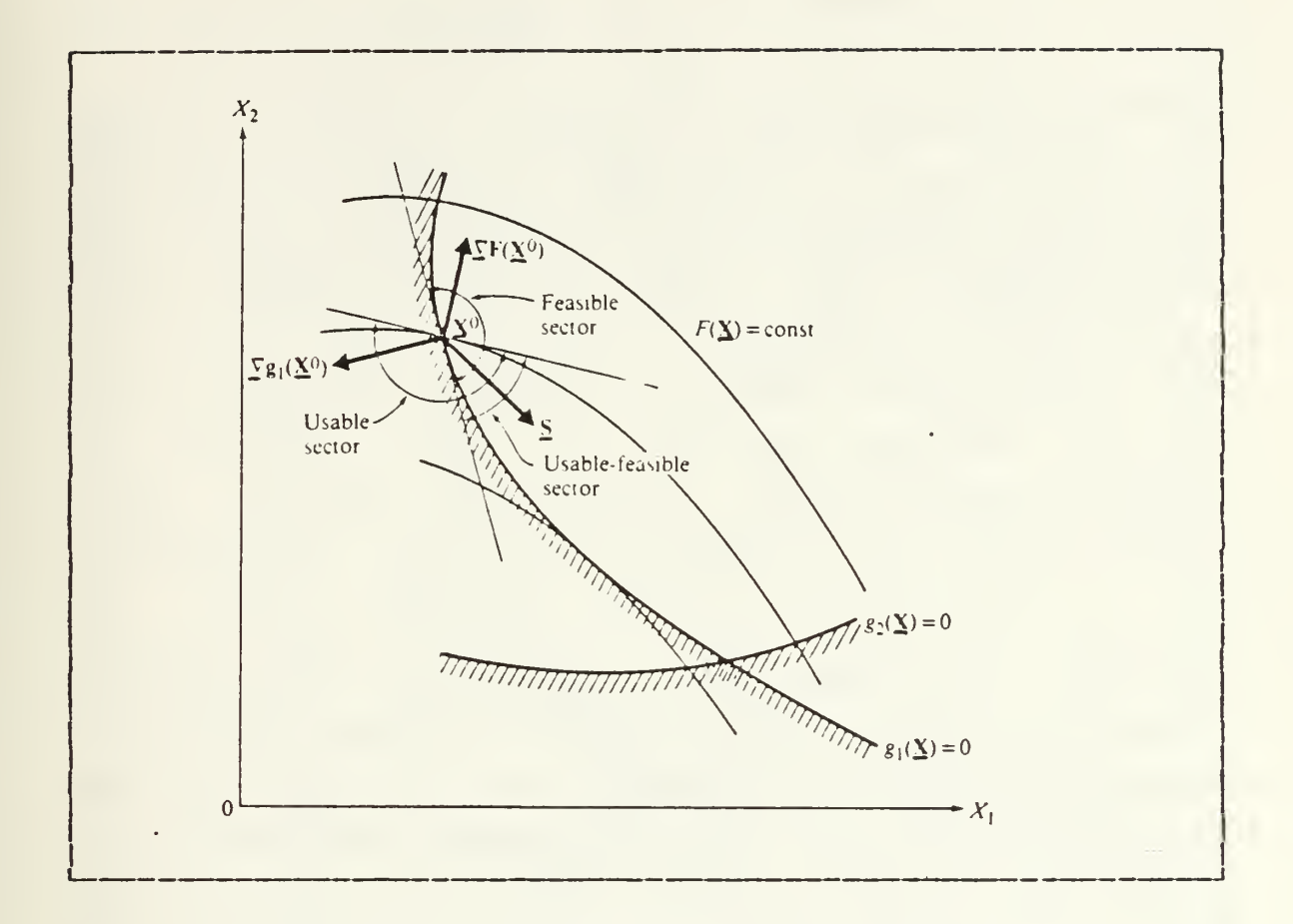

Figure 2.2 Usable-Feasible Direction.

Assume there are NAC active constraints at  $X$ . The direction  $S$  is "usable" if it reduces the objective function, i.e.,

$$
\nabla F \cdot S \leq 0 \tag{2.2}
$$

Similarly the direction is feasible if for a small movement in this direction, no constraint will be violated, i.e.,

$$
\forall G \cdot S \leq 0 \tag{2.3}
$$

This is shown geometrically in Figure 2.2

#### 2 Active Constraints

It is necessary to determine if a constraint is active or violated in the feasible direction algorithm. <sup>A</sup> constraint G(X)  $\leq$  0 is "active" at X<sup>o</sup> if G(X<sup>o</sup>)  $\approx$  0. In crder to avoid the zigzagging effect between one or more constraint boundaries, a tolerance band about zero is used for determining whether or not a constraint is active. From the engineering point of view, a constraint  $G(X) < 0$  is active near the boundary  $G(X) = 0$  whenever ACC  $\le G(X) \le VCC$ . ACC is the active constraint criterion and VCC is the violated constraint criterion in MSCOP. Assuming the feasible constraints are normalized so that <sup>G</sup> (X) ranges between  $-1$  and 0 for reasonable values of X, the constraint  $G(X)$  < 0 is considered active if  $G(X)$  > -0.1. The constraint is considered to be violated if  $G(X) > 0.004$ . This is an algorithmic trick which improves efficiency and reliability of the algorithm. However, since in the one dimensional search, all interpolations for constraint  $G(\underline{X})$ are done for zeros of a linear or quadratic appr ox imaticn to  $G(X)$  in crder to find  $a^*$ , at the optimum the value of active constraints are very near zero, but may be as large as 0.004 [Ref. 6]. From an engineering point of view, <sup>a</sup> 0.4 % constraint violation is considered to be acceptable.

3 Subopt imizat icn Problem and Push-Off Factors

Zoutendijk [Ref. 8] has shown that a usable  $$ feasible direction S nay be found as follows :

> Maximize  $\beta$  (2.4) Subject to ;

> > $\mathcal{Q}F(\underline{X}) \cdot \underline{S} + \beta \leq 0$  (2.5)

$$
\nabla G(X) \cdot S + \theta \beta \leq 0 \qquad j \in J \tag{2.6}
$$

$$
S \quad \text{bounded} \tag{2.7}
$$

Where scalar  $\beta$  is a measure of the satisfaction of the usability and feasibility requirements. The scalar  $\theta_j$  in Eq(2.6) is referred to as the "push-off" factor which effectively pushes the search direction away from the active

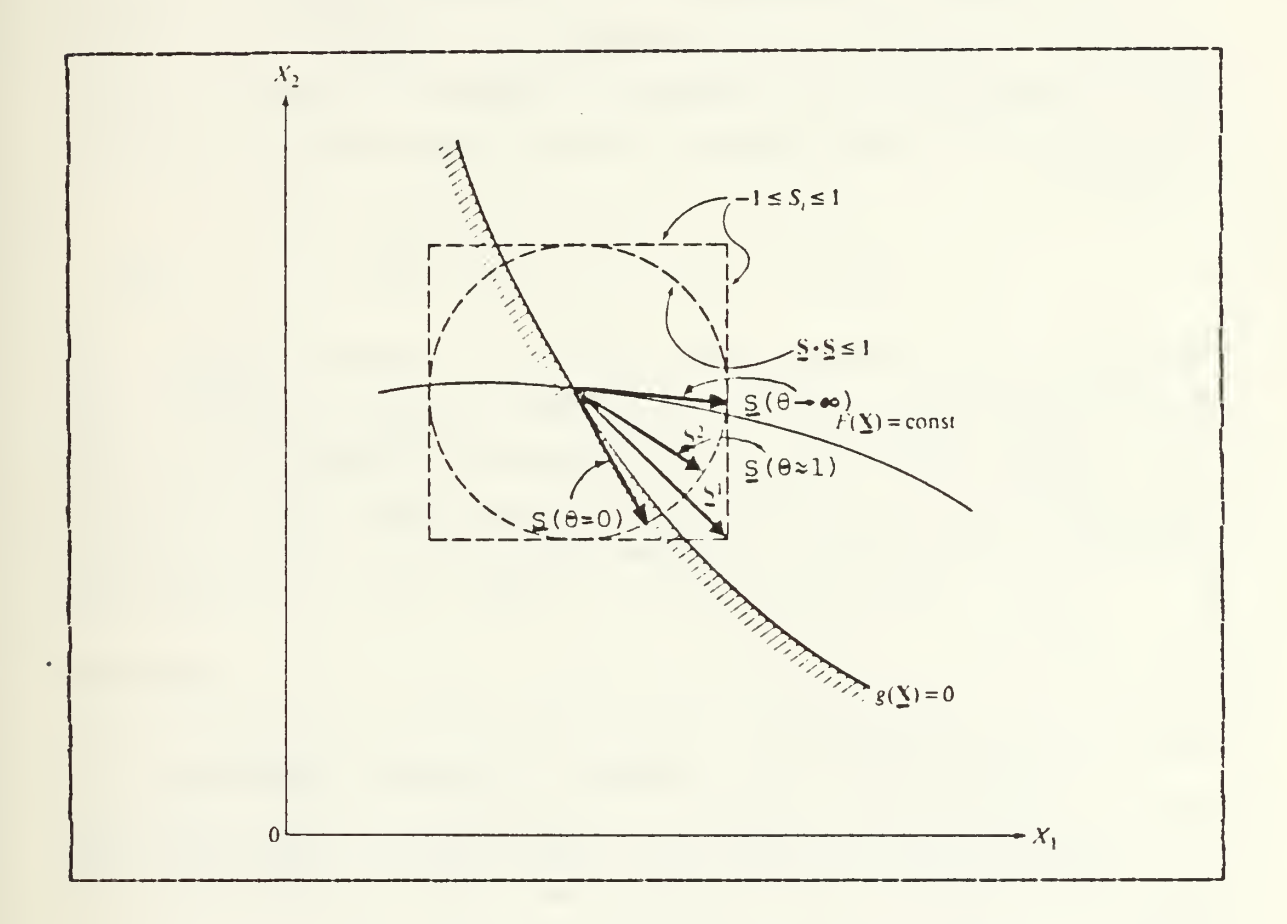

Figure 2.3 Push-Off Factor and Bounding of the S-Vector.

constraints. In Eq(2.6), if the push-off factor is zero, the search direction is tangent to the active constraints, and if it is infinite, then the search direction is tangent to the objective function. It has been found that a

push-off factor is defined as follows gives good results [Eef. 5: p. 167] :

$$
\Theta_{\text{j}} = \left[ 1 - \frac{\text{G}_{\text{j}}(X)}{\text{ACC}} \right]^2 \Theta_{\text{o}}
$$
 (2.8)

where  $\theta = 1$ .

To avoid an unbounded solution when seeking a usatle - feasible direction it is necessary to impose bounds on the search direction S. Cne method of imposing bounds on search direction is to impose bounds on the components of S-vector cf form :

$$
-1 \leq S_i \leq 1 \tag{2.9}
$$

This choice of bounding the S-vector actually biases the search direction. This is undesirable since we wish to use the push-off factors as our means of controlling the search direction. A method which avoids this bias in search direction is the circle as shown Figure 2.3 . The norm here is

$$
\underline{S} \cdot \underline{S} \leq 1 \tag{2.9.1}
$$

4. Simple Simplex-like Method for Search Direction

Vanderplaats [Ref. 5: pp. 168-169] provides the matrix formulation which solves the above sub-optimization problem by using the Zoutendijk method.

Maximize P.y Subject to ;  $\underline{A} \cdot \underline{y} < 0$ (2.10) (2.11)

$$
\underline{y} \cdot \underline{y} \leq 1 \tag{2.12}
$$

Where

$$
\underline{y} = \begin{bmatrix} \underline{s}_1 \\ \underline{s}_2 \\ \vdots \\ \underline{s}_n \\ \underline{s}_n \\ \underline{\beta} \end{bmatrix}
$$
 (2.13)

$$
\underline{\underline{\mathbf{A}}} = \begin{bmatrix} \frac{\underline{\mathbf{Y}}^{\mathrm{T}}}{\underline{\mathbf{Y}}} \mathbf{1}^{(\mathbf{X})} \cdot \quad \theta_{1} \\ \frac{\underline{\mathbf{Y}}^{\mathrm{T}}}{\underline{\mathbf{Y}}} \mathbf{1}^{(\mathbf{X})} \cdot \quad \theta_{2} \\ \vdots \quad \vdots \quad \vdots \\ \frac{\underline{\mathbf{Y}}^{\mathrm{T}}}{\underline{\mathbf{Y}}} \mathbf{1}^{(\mathbf{X})} \cdot \quad \theta_{j} \\ \frac{\underline{\mathbf{Y}}^{\mathrm{T}}}{\underline{\mathbf{Y}}} \mathbf{1}^{(\mathbf{X})} \cdot \quad \mathbf{1} \end{bmatrix} \tag{2.14}
$$

and where j is the number of active constraints (NAC)

When the solution to Eq(2.10) through (2.12) is found,  $S$  may be normalized to some value other than unity, but the form of the normalization is the same. A solution to the above problem may be obtained by solving the following system derived from the Kuhn-Tucker conditions for that problem :

$$
\left[\begin{array}{cc} B & I \end{array}\right] \left[\begin{array}{c} u \\ v \end{array}\right] = \underline{c} \tag{2.15}
$$

$$
\mathbf{u} \quad \geq 0 \qquad \mathbf{v} \quad \geq 0 \qquad \mathbf{u} \cdot \mathbf{v} = 0 \tag{2.16}
$$

Where

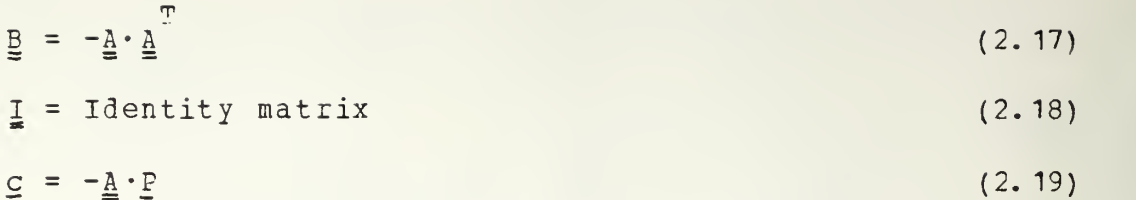

Above system can be solved using a complimentary pivot algorithm. Choose an initial basic solution to Eq(2.15) is to he

$$
\underline{\mathbf{v}} = \underline{\mathbf{c}}, \qquad \underline{\mathbf{u}} = 0 \tag{2.20}
$$

where y is the set of basic variables and u is the set of nonbasic variables. If all  $v_i > 0$ , Eq (2.16) is also satisfied and problem is solved. If some  $v_i < 0$ , the solution procedure is as follows :

Let  $E_{ii}$  be the diagonal element of the i-th nonbasic variable.

- 1. Given the condition that some c is less then zero, we find max  $(c_i/B_{i\perp})$  which is the incoming row to the basis.
- . 2. The incoming column is changed to a basic column, the tableau is updated by a standard simplex pivot on B<sub>i</sub>:.
- 3. Until all  $c_i$  > 0, repeat steps 1. and 2.
- 4. When all  $c_i > 0$ , the iteration is complete. The value of u is now the desired solution.
- 5. By using  $y = p-\frac{A}{a} \cdot u$ , we get the usable-feasible search direction S which is first NDV components of y-
	- 5. Initially Infeasible Designs

The method of feasible directions assumes that we begin with a feasible design and feasibility is maintained throughout the optimization process. If the initial design

is infeasitle, then <sup>a</sup> search direction pointing toward the feasible region can be found by a simple modification to direction finding problem.

A design situation can exist in which the violated constraints are strongly dependent on part of the design variables, while the objective function is primarily dependent on the other design variables. This suggests a method for finding a search direction which will' simultaneously minimize the objective while overcoming the constraint violations. These considerations lead to the following statement of the direction finding problem [Ref. 5 : pp. 171-172] :

 $Maximize$  -  $\nabla F(X) \cdot S$  +  $\Phi\beta$  (2.21) Subject to ;  $\overline{y}G(\underline{X}) \cdot \underline{S} + \theta \cdot \theta \leq 0$  je J (2. 22)

 $S \cdot S < 1$  (2. 23)

where J is the set of active and violated constraints, and where the scalar  $\Phi$  in Eq (2.21) is a weighting factor determining the relative importance of the objective and the constraints. Usually a value of  $\mathbf{\Sigma}$  > 10000 will ensure that the resulting S-vector will point toward the feasible region. Incorporating Eg (2. 21) and Eg (2.22) into the direction finding algorithm requires only that we modify the p-vector given in Eg (2. 24) and the A-matrix of Eg (2. 25).

$$
P = \begin{pmatrix} -\nabla F(\underline{X}) \\ \underline{\Phi} \end{pmatrix}
$$
 (2.24)

23

$$
\underline{\underline{\mathbf{A}}}
$$
 = 
$$
\begin{bmatrix} \frac{\overline{\mathbf{A}}}{2}G_1(\overline{\mathbf{X}}), & \theta_1 \\ \frac{\overline{\mathbf{A}}}{2}G_2(\overline{\mathbf{X}}), & \theta_2 \\ \vdots & \vdots \\ \frac{\overline{\mathbf{A}}}{2}G_j(\overline{\mathbf{X}}), & \theta_j \end{bmatrix}
$$
 (2.25)  

$$
\theta_j \leq 50
$$
 (2.26)

We use the simple simplex-like method to find the search direction toward the feasible region.

#### C. CNE-DIBENSIONAL SEARCH

#### 1. No Violated Constraints

If no constraints are violated, we find the largest  $a*$  in Eq(1.4) from all possible values that will minimize the objective on S without violating any constraints, active or inactive.

The procedure in MSCOF is as follows :

- 1. Let a0, a1, a2, a3 be the scalar in  $\Im q(1.4)$  corresponding to pcints  $XQ$ ,  $X1$ ,  $X2$ ,  $X3$ ,  $X4$ .
- 2.  $aC = 0$  at given point  $XQ$ .
- 3. In order to get a1, we can calculate the a1 to reduce the objective by at most 10% or to change each of the design variable  $\underline{X}$  by at most 10%.
- 4. Update the design variables to  $X_1$  using Eq (1.4).
- 5. Evaluate the objective for XJ, and check the feasibility. If one or more constraints is violated, then a1 is reduced to a1/2, and we go to step 4.
- 6. In order to estimate a2, we can use the quadratic approximation with 2 points  $X$ ,  $X_1$  and the  $\nabla$ F.
- 7. Update the design variables to  $X2$  by Eq(1.4) and check the side constraints.
- 8. Evaluate the objective and constraints.
- 9. Now having <sup>3</sup> a's, and values of objectives and constraints for design variables  $\overline{x}0$ ,  $\overline{x}1$ ,  $\overline{x}2$  are known, so by using 3-point quadratic approximation, a value of aS is found.
- 10. Update the new optimal point in search direction by  $Eq(1.4)$ .
- 11. Evaluate the objective and constraints.
- 12. Now choose last 3 values, a1, a2, a3 and find a new a3 using 3-points Quadratic approximation
- 13. Choose the a\* among the <sup>5</sup> points which corresponds to the minimum objective function value with no-viclated constraints.
	- 2. One or More Constraints Violated

If one or more constraints are initially violated, a modified usable-feasible direction is found. It is then necessary to find the scalar a\* in Eg (1.4) which will minimize the maximum constraint violation, using the most violated constraint j, a good initial estimate for a\* is

$$
a* = \frac{-G_{j}(\underline{x})}{\underline{y}G_{j}(\underline{x}) \cdot \underline{S}}
$$
 (2.27)

Since the gradients of the violated constraints are known, the scalar which is required to obtain a feasible design with respect to violated constraint in the search direction, is given to a first approximation by Eq(2.27).

The more detail procedure in MSCOP is as follow ;

- 1. Choose the most violated constraint j.
- 2. Calculate a\* for violated constraint <sup>j</sup> using  $Eq(2.27)$ .
- 3. Update the design variables for a\* and check the side constraints.
- 4. If one or more violated constraints still exist, then calculate the derivative of objective, violated and active constraints and find a new search direction and then go to step 1. Otherwise proceed with the optimization in the normal fashion.

#### D. CONVERGENCE CRITERIA

A desired property of an algorithm for solving a nonlinear problem is that it should generate a sequence of points converging to a global optimal point. In many cases, however, we may have to be satisfied with less faverable outcomes. In fact, as a result of non-convexity, problem size, and other difficulties, we may stop the iterative procedure if a point belongs to a described set, which is defined in MSCOP as follows ;

1.  $Q_1 = \{ \underline{x} + i \underline{x}^0 - \underline{x} \} < \xi_x / |\underline{x}^0| \}$ 2. Q = {X | |F(X<sup>o</sup>) - F(X)| <  $\xi$ -|F(X<sup>o</sup>)| }

In MSCOP, the algorithm is terminated if a point  $\underline{X}$  is reached such that  $X \in Q$ ,  $\bigcap Q$  .  $\bigcup_{k=1}^{\infty} S_k$  is 0.001 and  $\bigcup_{k=1}^{\infty} S_k$  is approximatly 0.001. Since in engineering design problems it is not necessary to find solutions with more than three significant digits.

#### III. HSCOP USAGE

#### A. INTEODDCTION

Since this MSCOP is written in WATERLOO BASIC Version 2.0, it is verv convenient to use. The user must first formulate the design problem with the classical machine design criteria. Given the formulation of the design problem as a nonlinear program, the user then enters the problem as a part of <sup>a</sup> BASIC program. The user defines the objective function and constraint functions using EASIC statements. Other parameters are input as data : the number of design variables NDV, the number of inequality constraints NIQC, variable bounds an initial design value and a print control number.

#### B. PECBIEM FOBMDLATICN

Generally, the experienced design engineer will be able to choose the appropriate objective for optimization depending on the requirements of the particular application. The physical phenomena of significance should first be summarized for the device to be designed. The appropriate objective can then be selected and constraints can be imposed cn the remaining phenomena to assure an acceptable design from all standpoints. However, the initial formulation for the optimization problem should not be more complicated then necessary and this often requires the making of some simplifying assumptions. [Ref. 9].

After completing the formulation of the design problem, the design engineer should be able to answer the following questions :

1. What are the design variables ?

- 2. What is the objective function ?
- 3. What are the inequality constraints ?
- 4. What are the hounds on the variables ?

The engineer is then ready to input the program to the MSCOF. However, additional study and preparation of the problem may be useful. In particular, redundant constraints should be avoided if possible. MSCOP will operate with redundant constraints but it will operate faster without them. Selection of an initial design point from which to start this program is important, since it affects performance and running time. The user should use any available information which gives a good initial approximation. If side constraints exist, the user must be sure the initial values of the design variables do not violate the side constraints. This program will automatically handle an initial design point which is infeasible with respect to the  $G(X)$  < 0 constraints. However, if the initial point does not violate these constraints, convergence will likely be more rapid

#### C. PBCBIEM ENTEY

Problem entry is accomplished by editing the main program directly. As an example, consider the following simple NIP with two design variables, and three constraint functions.

Minimize  $F(\underline{x}) = x_1^2 + 3x_1x_2 + 2x_2^2 - x_1 - x_2 + 1$ 

subject to ;

$$
\frac{x}{1} + \frac{x}{2} - 3 \le 0
$$
  

$$
\frac{1}{x} + \frac{1}{x} - 2 \le 0
$$

$$
x_1^2 + x_1 - x_2 - 2 \le 0
$$
  

$$
x_1 \ge 0.1
$$

With the MSCOP loaded into memory and listed on the CRT, modifications are made on the program lines as follows to input this example :

line 100

Just after the word "data", three integers are added, separated by a comma. The first number is NDV which is the number of design variables, the second is NIQC which is the number of ireguality constraints, and the third is IPET which is print control number ( 0 ; only final results, <sup>1</sup> ; given data and final results, <sup>2</sup> ; given data and iterative subcptimal results)

for example : 100 data 2,3,2

Lines 201-220

Each line here corresponds to a separate design variable, beginning with X (1) and continuing in order to input X (NDV) . On each line, three values are separated by commas. After the word "data", these values are the initial values of the design variable, the lower bound on the variable and the upper bound on the variable. If no bound is to be specified, the entry is filled by "no".

For the sample problem, the input is :

201 data 3. ,0. 1,no 202 data 3,, 0.1, no

lines 400 - 450

These lines are available for defining the objective function. The objective function must be defined in terms of subscripted design variables  $X(1)$ ,  $\overline{X(2)}$ , etc.

Tor the sample protlem, the input is :

400 fn  $f = x(1) *2 + x(1) * x(2) +2.*x (2) *2-x (1) -x (2) +1.$ lines 500-650

These lines are available for defining the inequality constraint functions, which must be expressed using the format :

601 if  $i = k$  then  $fn_g = G(x) - b$ . i i

For the sample problem, the input is :

00601 if  $i = 1$  then fn g = x(1) +x(2)-3. 00602 if i = 2 then fn  $g = 1$ ./x(1) + 1./x(2) -2. .<br>00603 if i = 3 then fn  $g = x(1) *2 + x(1) -x(2) -2$ . .

If there are many constant values in the constraint functions, the user may input data for these functions on lines 501-600 in order to simplify their statements.

#### IV. EXAHPIE PROBLEMS

#### A. DESIGN OF CAHTILE7ERED BEAM

### 1. Uniform Cantilevered Beam

Assume a cantilevered beam as shown in Figure 4.1 must be designed. The objective is to find the minimum

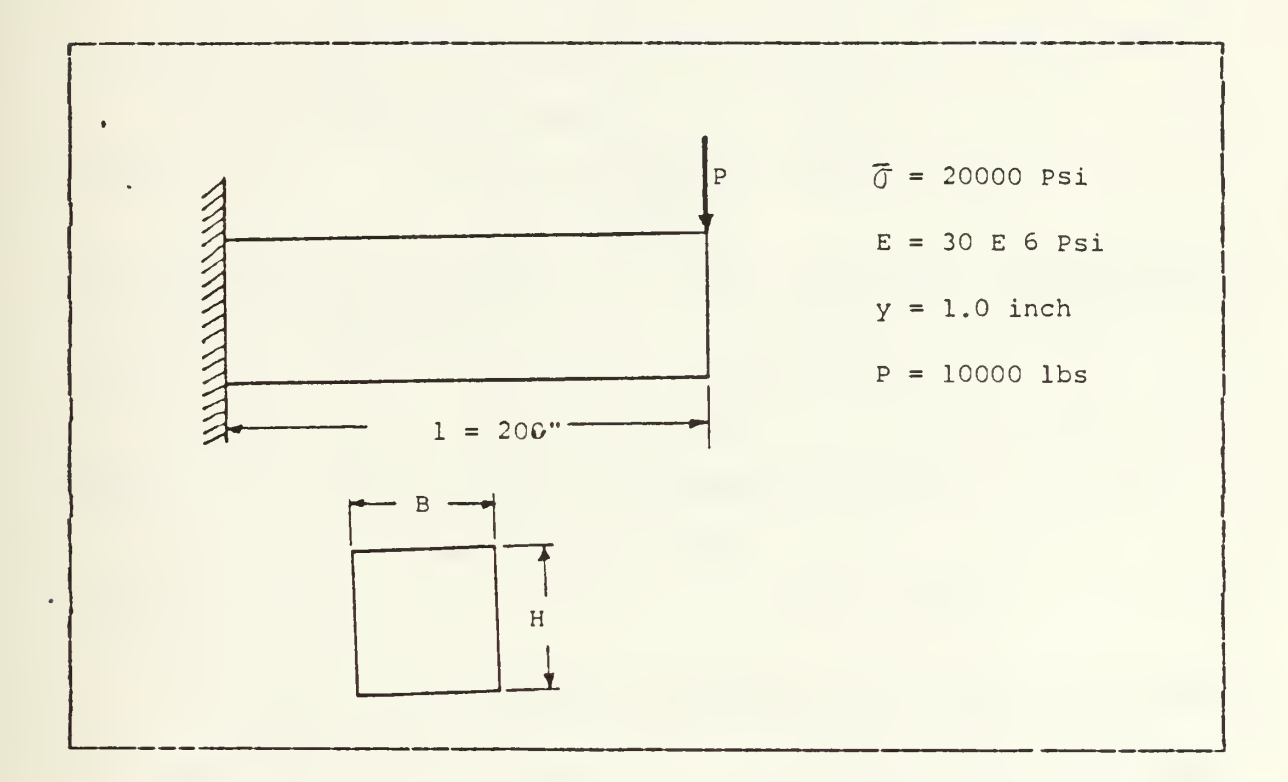

Figure 4.1 Design of a Dniforn Cantilevered Beam.

volume of material which will support the load P.

The design variables are the width <sup>B</sup> and height <sup>H</sup> in the team. The design task is as follows : Find <sup>B</sup> and <sup>H</sup> to  $\text{minimize} \quad \text{volume} \quad \text{V} = \text{B} \text{H} \text{1}$  (4.1)

ve wish to design the beam subject to limit on bending stress, shear stress, deflection and geometric conditions. The bending stress in the beam must not exceed 20,000 psi.

$$
\sigma_{b} = \frac{M}{I} = \frac{6 P I}{B H^{2}} \le 20,000
$$
 (4.2)

The shear stress must not exceed 10,000 psi.

$$
\mathcal{J}_h = \frac{3 \text{ P}}{2 \text{ A}} = \frac{3 \text{ P}}{2 \text{ B H}} \le 10,000 \qquad (4.3)
$$

and the deflection under the load must not exceed <sup>1</sup> inch.

$$
\delta = \frac{P}{3} \frac{1^3}{E I} = \frac{4 P}{E} \frac{1^3}{3} \le 1.0
$$
 (4.4)

Additionally, geometric limits are imposed on the beam size.

$$
0.5 < B < 5.0 \tag{4.5}
$$

$$
1.0 < H < 20.0 \tag{4.6}
$$

$$
H/b < 10. \tag{4.7}
$$

Now we can input this problem to MSCOP.

Input NDV, NIQC, IPRT

00100 data 2,4,2

Initial starting points

00210 data 3.5,0.5,5.0 00220 data 16.0,1.0,20.0

Evaluation of objective

00400 fn  $f = t1*x(1) *x(2)$ 

Evaluation of constraints  $00500$  tl = 200. 30.e+6 10000. <sup>1</sup> then fn\_g  $00501$  he =  $00502$  bp = 00503 if 00S03 if 00503 if 00503 if then fn<sup>-</sup>g = then  $fn\overline{\lrcorner}g =$ then  $fn\_g = 1$  $= 6.$  \*bp\*tl/(20000. \*b\*h\*\* 2) -1.  $= 3. *b\bar{p}/(10000.*2.*b*h)-1.$ = U. \*bp\*tl\*\*3/ (be\*b\*h\*\*3) -1.  $= h/b-70.$ 

#### TABLE I

The Solution of a Uniform Cantilevered Beam

objective ; 6664.0

design variable ;

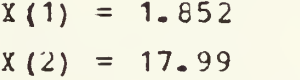

constraint ;

 $g(2) = -0.9549$  $g(3) = -0.0109$  $g(4) = -0.0286$  $q(1) = 0.000902$ 

As a result of this problem are in Table 4.1.

2. Variable Cantilevered Beam

The cantilevered beam shown in Figure 4.2 is to be designed for minimum material volume. The design variables are the width b and height h at each of <sup>5</sup> segments. We wish to design the beam subject to limits on stress (calculated at left end of each segment), deflection under the load, and the geometric requirement that the height of any segment does not exceed 20 times the width.

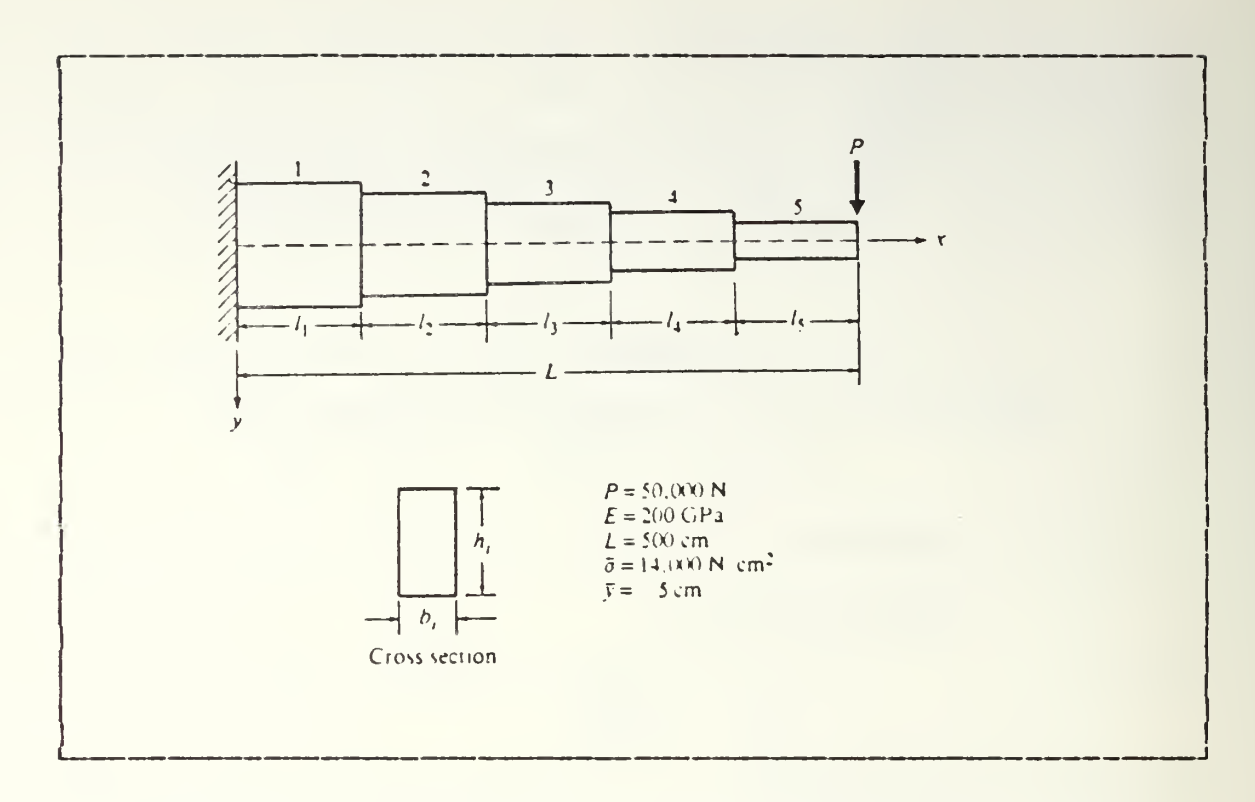

Figure 4.2 Design of a Variable Cantilevered Beam.

The deflection y at the right end of segment i is calculated by the following recursion formulas :

$$
y_o = y_o' = 0 \tag{4.8}
$$

$$
y' = \frac{P l_i}{E I_i} \left[ L + \frac{1}{2} + \frac{i}{j=1} l_i \right] + y'_{i-1}
$$
 (4.9)

$$
y = \frac{P}{2 E I_i} \left[ L - \frac{i}{j=1} I_i + \frac{2 I_i}{3} \right] + y_{i-1} \left[ I + y_{i-1} \right] \tag{4.10}
$$

vhere the deflection <sup>y</sup> is defined as positive downward, y' is the derivative of y with respect to the  $X_{\ell}$  and  $l_i$  is the length of of segment i. Young's modulus E is the same for all segments, and the moment of inertia for segment i is

$$
I_{i} = \frac{t_{i} h_{i}^{3}}{12}
$$
 (4.11)

The tending moment at the left end of segment i is calculated as

$$
M_{i} = P \left[ L + 1 - \frac{i}{j-1} 1 \right]
$$
 (4.12)

and the corresponding maximum bending stress is

$$
\sigma_{i} = \frac{\sum_{i}^{M} h_{i}}{2 I_{i}}
$$
 (4.13)

The design task is now defined as

Minimize : 
$$
V = \sum_{i=1}^{N} b_{i} h_{i} l_{i}
$$
 (4.14)

Subject to :

$$
\frac{\sigma_{\hat{\mathbf{L}}}}{\bar{\sigma}} - 1 \leq 0 \qquad \qquad \hat{\mathbf{L}} = 1, \ldots, \mathbb{N} \qquad (4.16)
$$

 $(4.15)$ 

$$
\frac{y_{N}}{\bar{y}} - 1 \leq 0 \tag{4.17}
$$

$$
h_{i} - 20 h_{i} \le 0
$$
  $i = 1,..., N$  (4.18)

 $b > 1.0$ h  $> 5.0$ > 5.0 i = 1,...,N (4.19)

where  $\bar{\sigma}$  is the allowable bending stress and  $\bar{y}$  is the allowable displacement. This is a design problem in 10 variables. There are <sup>6</sup> nonlinear constraints defined by Eq (4. 16) and Eq(4.17), and 5 linear constraints defined by Eq(4.18), and 10 side constraints on the design variables defined by  $Eq(4.19)$ .

Now we can input this problem to MSCOP.

Input NDV, NIQC, IPRT

00100 data 10, 11, 2

Initial starting points

00210 data 5.,1.,no

00220 data 5. , <sup>1</sup> .,no 00230 data 5. , <sup>1</sup> . ,no 00240 data 5.,1.,no 00250 data 5. , 1. ,no 00260 data 40. ,5. , no 00270 data 40. ,5. , no 00280 3ata 40. , 5. ,no 00290 data 40. ,5. , no 00300 data 40. ,5. ,no Evaluation of objective 00400 fn\_f = 100. \* (<br>((4) \* x(9) + x(5) \* x(10) )  $X(4) * X(9)$  +  $X(5) * X(10)$  $X(1) * X(6) + X(2) * X(7) + X(3) * X(8)$ Evaluatiom of constraints.  $0.0490$  def fn  $g(x, i)$ 00498 dim bm710), bi (10), sigi (10), ypb (10), yb (10)<br>00498 dim bm710), bi (10), sigi (10), ypb (10), yb (10)  $00501$  be = 200.e+5  $00502$  tl = 200. 00500 pcb = 50000<br>
00500 pcb = 50000 ext = 200.e+5<br>
00500 pcb = 200.e+5<br>
005001 be = 200.e+5<br>
000503 sigb = 14000.<br>
000503 sigb = 14000.<br>
000503 sigb = 14000.<br>
00050505 for m = 1 to<br>
000509 for m = 1 to<br>
000511 bi(m) = x(  $00504$  ytb = .5  $00505 \pm 1 = 40.$ 00506 for m = <sup>1</sup> to <sup>5</sup> 00507 bm(m) = pcb\* (tl+sl-m\*sl)  $\frac{1005 \text{ m/s}}{1 \text{ km}} = 1 \text{ to } 5$  $0.0511$  bi(m) =  $\bar{x}$ (m) \* x (km) \* \* 3/12.  $QQ512$  `sigi (m) = bm (m) \*x (km) / (2. \*bi (m)) 00513 next m ^ ^<br>00514 yzo = 0.  $00515$   $Y$ Fz $\circ$  = 0. 00516 for m = <sup>1</sup> to <sup>5</sup>

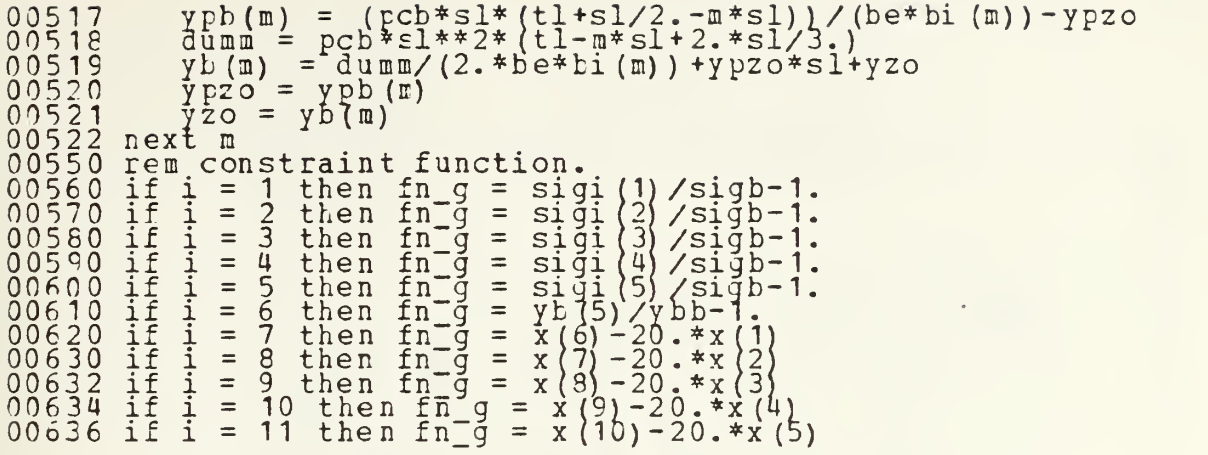

#### TABLE II

The Solution of a Variable Cantilevered Beam objective ; 62133-35 design variables  $X(1) = 2.994$  $X(2) = 2.782$  $X(3) = 2.528$  $X(4) = 2.203$  $X(5) = 1.761$  $X(6) = 59 - 88$  $X(7) = 55.62$  $X(8) = 50.56$  $X(9) = 44.14$ constraints G(1) =  $-0.00219$  $G(2) = -0.00415$  $G(3) = -0.00508$  $G(4) = -0.00406$ G(5) =  $-0.0177$ G(6) =  $-0.4401$  $G(7) = -0.0101$  $G(8) = -0.0231$  $G(9) = 0.0000$ 

 $X(10) = 35 - 19$ 

 $G(11) = -0.0278$ 

 $G(10) = -0.0248$ 

#### E, SIHPIE TRUSS

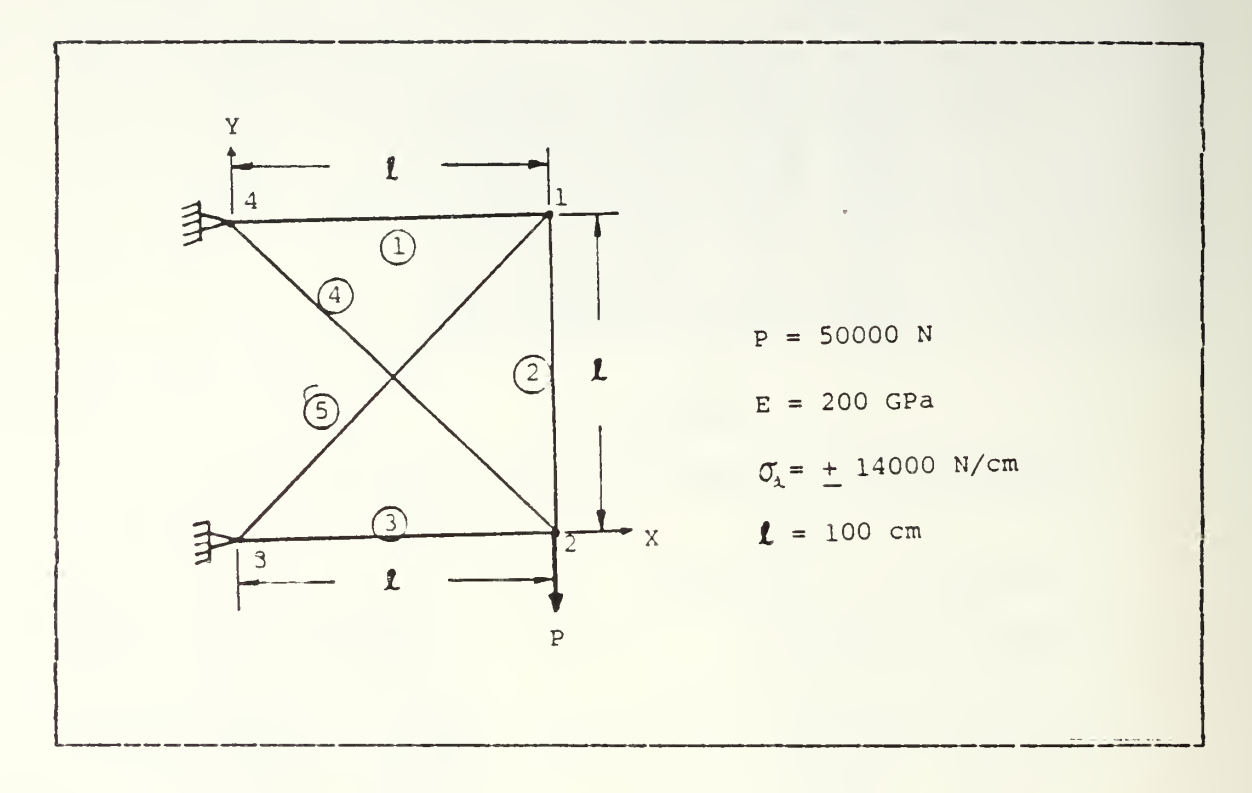

Figure 4.3 Design of a 5-Bar Truss.

A simple truss with 5 members as shown in Figure 4.3 is designed for the minimum volume. The design variables are the sectional areas of the members. The constraints are formed for the stresses of the members not to exceed the given allowable stress. The lower bound for each design variable is also considered. The stresses are obtained by the displacement method of the finite element analysis. The equation to be solved is given by

$$
\underline{K} \cdot \underline{u} = \underline{P} \tag{4.20}
$$

where  $K$  is the stiffness matrix,  $u$  is the displacement vector and  $\underline{P}$  is the load vector as follows :

$$
\underline{u} = \begin{bmatrix} u_1 \\ v_1 \\ u_2 \\ v_2 \end{bmatrix} \qquad \qquad \underline{p} = \begin{bmatrix} 0 \\ 0 \\ 0 \\ -5000 \end{bmatrix} \qquad (4.21)
$$

$$
\underline{K} = E \begin{bmatrix} \frac{A_1}{\ell} + \frac{A_5}{\sqrt{2} \ell} & \frac{A_5}{\sqrt{2} \ell} & 0 & 0 \\ \frac{A_5}{\sqrt{2} \ell} & \frac{A_2}{\ell} + \frac{A_5}{\sqrt{2} \ell} & 0 & -\frac{A_2}{\ell} \\ 0 & 0 & \frac{A_3}{\ell} + \frac{A_4}{\sqrt{2} \ell} & -\frac{A_4}{\ell} \\ 0 & -\frac{A_2}{\ell} & -\frac{A_4}{\ell} & \frac{A_2}{\ell} + \frac{A_4}{\sqrt{2} \ell} \end{bmatrix}
$$
(4.22)

From Eq. (4.20) the displacements are solved by

$$
\underline{\mathbf{U}} = \underline{\mathbf{K}}^{-1} \cdot \underline{\mathbf{P}} \tag{4.23}
$$

Having displacements at all nodes, we can calculate the stress for each element.

$$
\mathbf{C}_{i} = \mathbf{E} \cdot \boldsymbol{\xi} = \frac{\mathbf{E} \cdot \boldsymbol{\Delta} \mathbf{1}}{\mathbf{1}_{i}}
$$
 (4.24)

where

$$
\Delta 1_{1} = \sqrt{(1_{1} + u_{1})^{2} + v_{1}^{2}} - 1_{1}
$$
\n
$$
\Delta 1_{2} = \sqrt{(1_{2} + v_{1} - v_{2})^{2} + (u_{1} - u_{2})^{2}} - 1_{2}
$$
\n
$$
\Delta 1_{3} = \sqrt{(1_{3} + u_{2})^{2} + v_{2}^{2}} - 1_{3}
$$
\n(4.25)

$$
\Delta 1_{4} = \sqrt{(1_{3} + u_{2})^{2} + (1_{2} - v_{2})^{2}} - 1_{4}
$$
  

$$
\Delta 1_{5} = \sqrt{(1_{3} + u_{1})^{2} + (1_{2} + v_{1})^{2}} - 1_{5}
$$

The design problem is given by

minimize 
$$
V = \sum_{i=1}^{5} \lambda_i l_i
$$
 (4.26)

Subject to

$$
G_{i} = \frac{|\sigma_{i}|}{\sigma_{a}} - 1.0 \leq 0 \quad i = 1,...,5 \qquad (4.27)
$$

$$
A_i > 0.1
$$
   
 i = 1,...,5 (4.28)

The MSCOF input for this problem is given as follows : Input NDV, NIQC, IPRT 00100 data 5,5,2 Initial starting point 00200 data 3. ,. 1,no 00202 data 3. , . 1,no 00204 data 3. , . 1,no 00206 data 3. , . 1,no 00208 data 3.,.1,no Evaluation of objective 00400 fn f = 100 \* ( x(1) + x(2) + x(3) + sqr(2.) \* x(4) +  $sgr(2.)*x75)$ Evaluation of constraints 0500 dim vv (5)  $0501$  te = 2.e<sup>4</sup>7  $0502$  ti = 100. 0503 sigb = 14000.

```
\begin{array}{ll} \mathtt{CS} = 2.*\mathtt{Sqr}(2.)\\ \mathtt{ct} = \mathtt{te/tl}\\ \mathtt{k11} = (\mathtt{x}(1) * \mathtt{x}(5)/\mathtt{cs}) * \mathtt{ct}\\ \mathtt{k12} = \mathtt{x}(5) * \mathtt{ct}/\mathtt{cs}\\ \mathtt{k21} = \mathtt{k12}\\ \mathtt{k22} = (\mathtt{x}(2) * \mathtt{x}(5)/\mathtt{cs}) * \mathtt{ct}\\ \mathtt{k23} = -\mathtt{x}(2) * \mathtt{ct}\\ \mathtt{k33} = (\mathtt{x}(3) * \mathtt{x}(4)/\mathtt{cs}) * \mathtt{ct}\\ \mathtt{kdk3 = -k33*dk2/k34<br>
pp = -50000.<br>
vv (1) = pp/(k42*dk1+k43*dk3+k44*dk2)<br>
vv (2) = dk1*vv (1)<br>
vv (4) = dk2*vv (1)<br>
vv (4) = dk2*vv (1)<br>
d11 = spr ((t1+vv (1) +*2+vv (2) **2)-t1<br>
d12 = sqr ((t1+vv (2) -vv (4) +*2+ (vv (1) 
                                                   rem constraint.<br>
\begin{array}{rcl}\n\text{if } i = 1 \text{ then } \text{fn-g} = \n\text{if } i = 2 \text{ then } \text{fn-g} = \n\text{if } i = 3 \text{ then } \text{fn-g} = \n\text{if } i = 3 \text{ then } \text{fn-g} = \n\text{if } i = 3 \text{ then } \text{fn-g} = \n\text{if } i = 5 \text{ then } \text{fn-g} = \n\end{array}\begin{array}{ll} \texttt{in\_g} & = \texttt{te*dl1} \texttt{1}/(\texttt{tl*sigb}) - 1. \\ \texttt{in\_g} & = \texttt{te*dl2} / (\texttt{tl*sigb}) - 1. \\ \texttt{in\_g} & = \texttt{te*dl3} / (\texttt{tl*sigb}) - 1. \\ \texttt{in\_g} & = \texttt{te*dl4} / (\texttt{hl*sigb}) - 1. \\ \texttt{in\_g} & = \texttt{te*dl5} / (\texttt{hl*sigb}) - 1. \end{array}fnend
```
TABLE III

The Sclution of a 5-Bar Truss

 $108 - 52$ objective  $\sim$   $\frac{1}{2}$ 

design variables

#### constraint

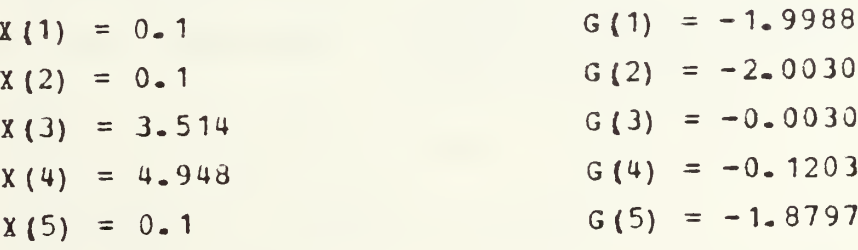

#### V. SUMMARY AND CONCLUSION

Numerical optimization is <sup>a</sup> powerful technique for those confronted with practical engineering design problems. It is also, a useful tool for obtaining reasonable solutions to the classical engineering design problems. Since many engineers are now using nicrocomputers for solving design problems, the development of microcomputer software which can be easily used is needed.

In this thesis, an algorithm for constrained optimization problems is programmed in standard BASIC language (WBASIC version 2.0) on an IBM 3033. The users can easily convert this to other nicrocomputers.

MSCOI (Microcomputer Software for Constrained Optimization Problems) employs the method of feasible directions and specific modifications of a one-dimensional search for constrained optimization. MSCOP has been validated by tests on three constrained optimization problems. Its performance is good and could be made better through refinement cf the algorithm.

Since microcomputers are available with reasonable memory size and computational speed, their capabilities will continue to improve as more engineering software becomes available. MSCOP is considered to be a first step toward more widespread use cf optimization techniques on microccmputers.

#### APPENDIX A

#### MSCOP PROGRAM LISTING

```
crtion base 1<br>
dim x(21), x0(21), qcv(51), ngcv(51), df(21), dg(51, 21)<br>
dim thta (21), wrky(51, 51)<br>
dim a (51, 21), b (51, 51), p(21), y(21), s(21), u(51), c(51<br>
dim iwrk (51), jwrk(51), wrk1(51), wrk2(51), wrk3(51)<br>
dim
 0010
0010<br>0020<br>00310<br>0030<br>00500<br>00300<br>00300<br>00300
                                                                                                                                             \begin{array}{c} 1 \\ 1 \\ 2 \\ 3 \end{array}, \begin{array}{c} u(51), c(51) \\ wrk(351) \\ 105(6), upf(6) \end{array}10000
                  gosub
                gosub 10000<br>
rem input number of design variables and constraints.<br>
read ndv, nigc, ifrt<br>
data 2, 4 {<br>
for i = 1 to ndv<br>
rem input initial value of design variables<br>
read x(i)<br>
x0(i) = x(i)<br>
if nigc = 0 then 160<br>
read Ios
 0090<br>0100<br>01100115050125013501350
                           value(10^*)<br>if up$ = 'no' then uprb(i) = bnup else uprb(i)
 0150=value (up$)
0160002100375003750003904120430
                next<br>
data 3.5,0.5,10.<br>
data 16.,1.0,20.<br>
rem evalute the objective-function
                 \det_{\texttt{itri}}^{\texttt{bi}} = \texttt{fn-f}(x)Turn = 1<br>
rem objective function<br>
def fn f(x)<br>
fn f = 200.*x(1)*x(2)
                 fnend
                for i = 1 to nige<br>
g cy(i) = fn_g(x, i)<br>
next i
                 rem evaluate the constraints
 0440<br>0450rem constraint functions
                            \begin{array}{r} \text{Fn } \frac{1}{200} (\text{x } , \text{i}) \\ = 200 \\ = 30. \text{e} + 6 \\ = 10000 \text{g} \end{array}def
                 t1\equivi-ppp<br>HPD
                          \equiv=(6.*b)^{*t}<br>
(20000.*x(1)*x(2)**2) - 1<br>
(3.*b)^{\prime}/(2000.*x(1)*x(2)) - 1.<br>
(4.*b)^{*t}<br>
(be*x(1)*x(2)**3) - 1.<br>
x(2)/(10.*x(1)) - 1.
                           \mathbf{i}fn_g\equiv1
                                               then
                                                                               =0540<br>0550
                 \frac{\textbf{i} \cdot \textbf{f}}{\textbf{i} \cdot \textbf{f}}\frac{1}{1}rac{2}{3}f_n-g<br>f_n-gthen
                                                                                ===then
                                                                                =0560<br>0650<br>0700<br>0710<br>0720
                  if i
                                = 4 then fng =
                rem initial counting number input<br>ical = 1<br>if ical > 3 then stem
                ical = 1<br>if ical > 3 then stop<br>rem call the optimization code.<br>gosub 2000<br>rem print results.
 0720<br>07300740<br>0750<br>0760<br>07780<br>0780
                 rem
                 rem re-counting number input.<br>ical = ical+1<br>if ical = 3 then 850<br>rem 10% reduce the design variables.
 Ŏ78
 079\overline{0}0800
                     for i =1 to ndv
```
 $0.810$   $x(i) = 0.9 * x(i)$  $0.320$   $x0(\lambda) = x(\lambda)$ 0830 next i goto 720 0850 rem 107 increase design variables. for i = 1 to  $\mathfrak{pdv}$ .  $x(i) = 1.1 * x(i)$  $0.880$   $x0(i) = x(i)$ 0890 next i goto 720 0860 for i= 1 to ndv<br>
0860 for i= 1 to ndv<br>
0870 x(i) = 1.1\*x(i)<br>
0880 x0(i) = x(i)<br>
0990 next i<br>
0900 goto 720<br>
2000 rem calculate the obj. constraint fcn.<br>
2001 obj = fn f(x)<br>
2002 for i = T to nigc<br>
2003 gcy(i) = fn g( obj = fn\_f  $(x)$  . for i =  $T$  to nigc  $\ldots$ 2003 gcv(i) = fn\_g(x,i)<br>2004 next i 2008 itrq = 1<br>2010 itrq = itrq+1 rem calculate the number of active and violate constraints. gosub 3500 fem calculate the gradient of objective and active or violáted constraints. gosub 3800 if  $\frac{1}{2000} = 0$  then 2190 gosub 3900 2080 year 3500<br>2090 rem calculate the push-off factors<br>2090 gosub 4000<br>2100 rem making the matrix c<br>2110 rem normalized the df(i) gosub UOOO 2100 rem making the matrix c<br>
2110 rem normalized the df (i)<br>
2120 gosub 4100<br>
2130 rem normalized the DG (i)<br>
2130 gosub 4200<br>
2150 rem calaulate the usable<br>
2150 rem calaulate the usable<br>
2170 gosub 5000<br>
2170 gosub 500 gosub 4100 fem normalized the DG(i) gosub 4200 if nvc > then gosub 4400 else gosub 4600 rem calaulate the usable-feasible direction s (i) gosub 5000 goto 2230 2190 rem normalize the df(i) for i = 1 to ndv s(i) =  $-(df(i))$  next i rem normalize the s (i) gosub 5700 rem one-dimensicnal search if nvc =  $0$  then gosub 6000 else gosub 9000 rem update x for alph gosub 7000 gosub 7100 rem calculate new point value. nobj =  $fn_f(x)$  rem convergence test 2320 rem conver<br>
2320 rem conver<br>
2330 gosub 6780<br>
2340 1f walp <=<br>
2350 if itri<br>
2360 if itri<br>
2370 sobj=1 if walp <= accx and delf <= dabf then 2470 itri = itri+1 if itri <sup>&</sup>gt; mxit then print 'check the problem' obj <sup>=</sup> nobj for  $i = 1$  to  $n \, \text{d}v$  $2390 \times 0 (i) = x (i)$  next i for i = 1 to nige gcv(i) =  $fn_g(x,i)$ <br> $2430$  next i  $x0(i) = x(i)$ <br>
2400 next i<br>
2410 for i = 1 to nicc<br>
2420 gcy(i) = fn\_g(x, i)<br>
2430 next iprt = 2 then 2460<br>
2430 if iprt = 2 then 2460<br>
2450 gosub 9200<br>
2470 rem print final resul<br>
2480 print '\*\*\*\*\* final re<br>
2480 print gosub 9200 goto 2010 rem print final results <sup>2480</sup> print '\*\*\*\*\* final results \*\*\*\*\* ' <sup>2490</sup> gosub <sup>9200</sup> return... rem initialize the integer working array

```
3005 for i = 1 to niqm
3010 iwrk(i) = 3015 next i
3015 next i<br>3020 return<br>3050 rem in<br>3055 for i<br>3060 novi
3050 rem initialize the integer working array
3055 for i = 1 to nigm
      \begin{array}{c} \n\begin{array}{c}\n\text{is a} \\
\text{next i} \\
\text{return}\n\end{array} \\
\end{array}3070 return
310C rem initialize the one-dimension working arrav
3105 for i = 1 to niqm
3110 wrki (i) =0.
      next i
      return
3150 rem initialize the one-dimension working array
3155 for i = 1 to nigm
3160 wrk2(i) = 0.
3165 next i
      return
3200 rem initialize the one-dimension working array
3205 for i = 1 to nigc \ldotswrk3(i) = gc\vec{v}(i)next i
3220 return
3250 rem initialize the two-dimension working array
3255 for i = 1 to nigm
3260 for j = 1 tc ndym
          \frac{132}{101} wrky (i, j) = 0.3270 next j `<br>3275 next i
3280 return
3300 rem initialize the derivative of objective DF (i)
3305 for i = 1 to ndvm
3310 df (i) = 0.
3315 next i
      return
3350 rem initialize the a (i , j) ,p (i) ,y (i) ,c (i)
3353 for i = 1 to ndvm
3356 p (i) = 0.
3359 \bar{y}(i) = 0.
3362 for j = 1 tc niqm<br>3365 a(j,i) = 0.
3368 next j 1<br>3371 next i
3374 for j = 1 to nicm
3377 c(j) = 0.
3380 next j'<br>3383 return...
3400 rem initialize the derivative of constraints DG(i,j)
34.05 for i = 1 to nigm3410 for j = 1 to ndvm
3415 d\tilde{g}(i,j) = 0.3420 next j<br>3425 next i
3430 return...
3450 rem initialize the b(i,j)<br>3455 for i = 1 to nigm<br>3460 for j = 1 to nigm<br>3465 b(i,j) = 0.
3470 next j 3<br>3475 next i
3480 return
3500 rem Calculate the number of active and violate
           constraints.
3502 gosub 3000
3504 gosub 3100
3502 gosub 3000<br>3504 gosub 3100<br>3510 nac = 0<br>3520 nvc = 0<br>3530 for i = 1 to nigc
```

```
3540
3550
3560
3570
3530
3590 ne:
3610 nav
3620 if
3630
3640
3650
3660
3670
3680
3690
3700
3710
3720
3730
3740
3750
3790 ret
3800 rem
3805 go:
3810 <del>I</del>oi
3815 dx:
3820
3825
3830
3 83 5
3840
3850 ne:
3860 ret
3900 rem
3901 go:
3910 fo:
3915
3920
3925
3935
3940
3945
3950
3955
3960 ne:
3966 ret
4000 rem
4010 foi
4020
4030
4040 ne:
4090 rei
4100 rem
4102 go
4105 fsc
4110 foi<br>4115
412<u>0</u> ner
4125 fsc
4127 if
4130 for
4135
414<u>0</u> ne;
4145 ret
4200 rei
4202 go:
4205 for
4210
          if gcv(i) >= \text{vcc} then 3580if gcv (i) < ace then 3590
              \tilde{m}ac =\frac{1}{2}nac + 1
          goto 3590
          \begin{array}{rcl} \bar{n}v_C & = & n v_C + 1 \\ t & i \end{array}next i<br>navc =<br>if nav
              nac+nvc
         navc = 0 then 3790<br>
\begin{array}{rcl}\n\text{ii} & = & 1 \\
\text{iii} & = & 1 \\
\text{for } & = & 1\n\end{array} to nigo
          ii = 1<br>jj.= 1<br>for<sub>,</sub>i = 1 to nigc = 1
              if gcv(i) >= "vcc then 3720
              if gcv (i) < ace then 3750
                  iwrk. (nvc+ii) = i
                  wrki (nvc+ii) = gcv (i)
                  \lim_{n \to \infty} \frac{1}{n} ii+1
              goto 3750
              inv_k (jj) = i
              \texttt{wrk1} (\frac{1}{2}) = gcv (i)
              \frac{1}{2}j,= `jj+1
          n \in \mathbb{R}<br>next i
      return
      rem calculate the gradient of f (x)
      gosub 3300
      for i = 1 to ndv.
      dxi = fdm*abs(x(i))<br>if dxi <= mfds then dxi = mfds
              \dot{x}(i) = \dot{x}(i) +dxi
          dobj = fn f (x)
          df (1) = (d \circ \lambda)^{-\circ}obj)/dxi
          x(i) = x0(i)next i
      next i<br>return<br>rem ca
          calculate the DG(i,j)gosub 3400
      for i = 1 to n dydxi = fdm*x (i).
          if dxi < mfds then dxi = mfds
          \ddot{x} (i) = x (i) +dxi
          forj = 1 tc nave
              k = iwrk (j)<br>dcon = fn_g(x,k)
              dg(j,i) = (dcon-wrkl ( j) ) /dxi
          next j x0(i)<br>x(i) = x0(i)
      next<br>x(i)<br>next i
      return
      rem ealcilate the push-off factor
      for i = 1 to nave
thta(i) = thtO* (1. -wrki (i) /ace) **2
      thta(i) = thto*(1.-wrk1(i)/acc)**2<br>if thta(i) > thtm then thta(i) = thtm<br>next i
      if thta(i)<br>next i<br>return
      return<sub>.</sub>
      rem normalize the DF(i)
      gosub 3200
      fsg = 0.
      fori = 1 to \frac{1}{2}v, ifsg = fsg + d\tilde{f} (i) **2
      next 1
      fsq = sqr (fsc)
      if fsc \equiv 0. then fsq = zro
      for i = 1 to ngvwrk3(i) = (1./fsq)*df (i)
      next i
      return
      rem normalize the DG (i)
      gosub 3250
      for i = 1 to nave
          gsq = 0.
```

```
4225 for j = 1 tc ndv<br>
4225 for j = 1 tc ndv<br>
4225 next<br>
4225 next<br>
4225 next<br>
4225 next<br>
4225 next<br>
425 for j = 1 to ndv<br>
4400 gos k is to next<br>
425 for j = 1 to nevt<br>
4400 gos k is to next<br>
                      = gsq+dg(i, j) **2
4225 next j<br>4230 gsq = sqr(gsq)
4\overline{2}3\overline{2} if gsq = 0. then gsq = zro
4235 for j = 1 to ndv
4240 wrky{i,j) = ( 1. /gsq) *dg (i, j) 4245 next j 4250 next i
        next<br>next i<br>return
                      the violate constraints
4405 gosub 3350
4410 for i = 1 to nave,
4420 for j = 1 tc ndv.
4430 ali.<br>4440 next j
                 = 1 to navc<br>
; j = 1 tc ndv<br>
a(i, j) = wrky<br>
;<br>
;
                            = wrky(i,j)4440 next j<br>4450 a(i,ndv+1) = thta(i)
4460 next i
        next i<br>for i = 1 to ndv
                    = -wrk3 (i)
        p(i)
p(nd v+1)
p(nd v+1)
f or
p(i)
f or
p(i)
f or
p(i)
p(i)
p(i)
p(i)
p(i)4500 £(ndv+1) = phid
4510 for i = 1 to nave
4520 yy = 0<br>4530 for j = 1 tc ndv+1
^{4540}_{1240} ^{x\bar{x}} = a (i,j) *p (j)
4560 next i 4570 c(i) = (-i.)*yy
4580 next i
4536 ndt = nave
4590 return
                      exist active constraints
4605 gosub 3350
4610 for i = 1 to nave \sim4620 for j = 1 tc ndv \ldots4630 a(i,j) = wrky(i,j)
            \begin{array}{rcl} \n\text{a}(i, j) & = & \text{wrky}(i, j) \\ \n\text{next} & \text{j} \\ \n\text{a}(i, \text{ndv+1}) & = & \text{that}(i) \n\end{array}next i<br>for j =4670 for j = 1 to ndv4680 a(navc+1,j) = wrk3(j)
4690 next j<br>4700 a(navc+1,ndy+1) = 1.
4710 p(ndy+1) = 1.
4720 for i = 1 to navc+1
^{4730}_{4740} cc = a(i, ndv+1) *p(ndv+1)<br>^{4740}_{4740} c(i) = (-1.) *cc
4750 next i
4760 ndb = navc+1
4770 return
5000 rem calculate the usable-feasible direction
5002 gosub 3000
5005 gosub 3250
5010 gosub 3450
5040 for i = 1 to ndt
5050 for j = 1 to ndv+1
§^^9 y^Hy (D/i) = a (i, j) 5070 next i 5080 next i
5090 for i = 1 to ndb
5100 for i = 1 to ndb
5110 ff = 0.
5120 for k = 1 to ndv+15130 tf = a(i,k)*wrky(k,j)5140 \hat{f} = \hat{f}f + \hat{f} \hat{f} - \hat{f} - \hat{f} - \hat{f} - \hat{f} - \hat{f} - \hat{f} - \hat{f} - \hat{f} - \hat{f} - \hat{f} - \hat{f} - \hat{f} - \hat{f} - \hat{f} - \hat{f} - \hat{f} - \hat{f} - \hat{f} - \hat{f5160 b(i,j) = (-1.) *ff
             next k<br>b(i,j)<br>next j
```
 $next$ <br>iter i  $0$ 5\*ndb Ξ  $nmax =$ rem begin iteration<br>iter = iter+1<br>cbmx = 0.  $\begin{array}{ll} \texttt{l} \texttt{c} = 1 & \texttt{c} = 0 \\ \texttt{cbmx} = 0 \\ \texttt{ic} = 0 \\ \texttt{for i = 1 to nd} \\ \texttt{c} = 1 \\ \texttt{b} = 0 \\ \texttt{if bi i = 0, then} \\ \texttt{if ci > 0, then} \\ \texttt{ch} = \texttt{ci/hii} \end{array}$ then 5340<br>then 5340  $cb = ci/bii$  $\inf_{\text{10}} \widetilde{\text{c}}\widetilde{\text{b}} \leq \widetilde{\text{c}}\widetilde{\text{b}}\widetilde{\text{m}}\widetilde{\text{x}}$  then 5340  $\equiv$  $chmx$ cb next i  $\begin{array}{c} \mathcal{L} \\ \mathcal{L} \\ \mathcal{L} \\ \mathcal{L} \\ \mathcal{L} \\ \mathcal{L} \\ \mathcal{L} \\ \mathcal{L} \\ \mathcal{L} \\ \mathcal{L} \end{array}$ zro or iter > nmax then 5550<br>0 then 5550  $\lt$ = 0 then  $i$ wrk(ichk) = ichk else  $i$ wr<br>b(ichk,ichk) = 0. then b(ichk,ichk)<br>bb = 1./b(ichk,ichk)<br>if bb = 0. then bb = zro<br>for i = 1 to ndb<br>b(ichk,i) = bb\*b(ichk,i)<br>next i<br>c(ichk) = 1 if  $=$  ichk else iwrk (ichk)  $= 0$  $= 2r$  $\begin{array}{lll} \text{for } \text{h} \text{ is the } \text{h} \\ \text{next } i \\ \text{c} (i \text{ c}, k) & = \text{c} \text{b} \text{m} \text{x} \\ \text{for } i = 1 \text{ to } n \text{d} \text{b} \\ \text{if } i = \text{ic} \text{h} \text{ } k \text{ then } 5530 \\ \text{b} \text{b} i & = \text{b} (i, \text{i} \text{c}, k) \\ \text{b} (i, \text{i} \text{c}, k) & = 0 \\ \text{for } j = 1 \text{ to } n \text{d} \text{b} \\ \text{if }$  $5220$ goto<br>ner<br>for  $\overline{\overline{i}}$ for  $i = 1$  to ndb<br>  $u(i) = 0$ .<br>  $i \in \mathbb{J}$  =  $i$ wrk(i)<br>  $i \in \mathbb{J}$  > 0 then  $u(i) = c(j)$ <br>  $next \cdot i$ τ<br>ff for  $\frac{1}{2}$ 1 to ndb  $0.$  $\left(\begin{matrix} 1 \\ 1 \\ 1 \end{matrix}\right)$ for  $1$  to ndb<br>ff+wrky(i,j)\*u(j)  $\equiv$  $=$  $\begin{array}{c}\n\texttt{next} \\
y(i) \\
\texttt{s}(i) \\
\texttt{t}\n\end{array}$  $\begin{array}{c}\n\downarrow \\
\downarrow \\
\downarrow\n\end{array}$  $\frac{p}{\gamma}$  $\left\{ \frac{i}{i} \right\}$ -ff  $=$ next return rem normalized the s(i)<br>
ssq = 0.<br>
for i = 1 to ndy  $sg = sg + s (i) * * 2$ next i  $\begin{array}{rcl}\n\text{sgg} & = & \text{sgr (sg)} \\
\text{if fslp} & = & 0. \\
\text{for i} & = & 1 \\
\end{array}$  to ndv  $\begin{array}{c} \n \mathbf{s} \ \mathbf{t} \ \mathbf{i} \ \mathbf{t} \ \mathbf{t} \end{array}$  $=$   $(1.7ssg)*s(i)$ next return rem one-dimensional search for initial feasible point.<br>rem calculate for slope of  $f(x)$ <br> $f \text{slp} = 0$ :<br>for  $i = 1$  to ndv

6020 6025 nex 6035 rem 6040 a 6045 £10 čŏžō <sub>toi</sub> 6055 6060 ne: 6065  $6067$  if 6070 a1: 6075 for 6076 6080 6085 6090 6095 nei 610<u>0</u> ren 6105 alp 611<u>0</u> goi 6115 ğos 612<u>0</u> fer 6125 f1s 613<u>0</u> for 6135 6140 ner 6145 rem 6150 nci 6155 foi 6160 6165 61<u>70</u> ner  $6175$  if 6180 a1. 6185 got 61<u>90</u> fei 6195 6200 a0  $6205 a1$  $6210 a2$ 6215 if 6220 6225 rem 623<u>0</u> for 62 3 5 6237 6240 6245  $6250$  . 6252 if 6255 6260 62<u>65</u> ne: 6270 rem 6275 al<sub>l</sub> 628<u>0</u> go: 6285 gos 62<u>90</u> fer 6295 f2i 6300 £01 6305 6310 ne: **6315** rei 6321 al<br>6325 f2 632 $\bar{6}$  al $\bar{1}$ fslp = fslp+df (i) \*s (i) next i rem iden fy the initial point. alow = 0.<br>flow = obj<br>for i = 1 t<br>wrkl(i)<br>next i . rem find a1: if fslp a1st = aboj<br>for i = 1 t<br>if s(i) walp`=´ a if wa a1 next i rem update alph <sup>≐</sup> a1st<br>gosub 7000 gosub 71 rem calcula  $f$ 1st = fn i for i = 1<sup>-</sup><br>wrk1(i)<br>next i rem check tl ncv1 = 0<br>for i = 1 t<br>if wrk1( ncv1 i next i if  $ncv1 =$ alst <sup>=</sup> goto <sup>610</sup> .5\*a1st fem find a2 rem 2-point: fo<del>i</del> min aO = flow  $a1 = fslp$ a $2 = (f1$ st· if  $a2 \le 0$ .<br> $a2nd =$ rem 2-po for i a 0 = 1 if a1: a1 = (wi<br>if a1 <=  $wa \frac{1}{2}p =$ walp if wa a2 next i rem update : alph = a2nd<br>gosub 7000 gosub 71 rem calculat fem calculate f2nd and wrk2(i)<br>f2nd = fn\_f(x)  $for \begin{align*} i &= 1 - i \\ wrk2(i) \\ next & \frac{1}{2} \end{align*}$ rem find fin 3-points  $f1 = f$ low  $\begin{array}{rcl} \texttt{alp1} & = & \texttt{alow} \\ \texttt{f2} & = & \texttt{f1st} \end{array}$ alp2 = a 1st a1st if wal  $1$  to nice  $\ldots$ i) =  $gc\bar{v}(i)$ alst ; the 1st mid-point.  $= 0$ . then  $f$ slp  $= 2r$ o boi\*f low/abs (fslp) <sup>1</sup> to ndv i) =  $0$ , then  $s(i)$  = zro ='alpx\*x(i)/abs\(s(i))<br>lp > a1st then 6095  $st = wap$ te x for alst. 1st 00 00 ulate the fist and wrkl(i)  $n = f(x)$  . <sup>1</sup> to nigc  $wrk1(i) = fnq(x,i)$ k the -feasibility. <sup>1</sup> to niqc k1 (i) < vcc then <sup>6</sup> 170  $v1 = ncv1+1$  $= 0$  then  $6200$  $5$ a2nd ; the 2nd mid-point. ints qúadratic fit interpolation<br>minimum f(alpa).<br>w St-a1\*a1st-a0) /(a1st\*\*2) 0. then  $a2 = zr$ o  $= -a1/(2. *a2)$ ints linear interpolation for g(alpa)=0 <sup>1</sup> to nice  $\texttt{wrkl}\left(\frac{\texttt{i}}{\texttt{i}}\right)$   $\frac{\texttt{j}}{\texttt{j}}$  $st = 0$ . then alst = zro (wrkl (i)-aO)/a1st  $\zeta = 0$ . then all  $=$  zro  $= -a0/a1$  $\leq$  = 0. then walp = 1000. Ip >= a2nd then 6265 nd = walp te x for a2nd. 2nd 00 00 1<sup>-</sup>to nigc  $wrk2(i) = fn_g(x,i)$ final point aupr by using ints quadratic fit.<sup>2</sup> w<br>low

6330<br>6331<br>6335<br>6340<br>6340  $f3 = f2nd$ <br>
alp3 = a2nd<br>
rem 3-points quadratic fit interpolation.<br>
gosub 6600<br>  $f2 = 7rQ$ rem 3-point<br>
gosub 6600<br>
if a2 = 0. then a2<br>
a3rd = -a1/(2.\*a2)<br>
if a3rd <= 0. then<br>
for i = 1 to nigc<br>
f1 = wrk1(i)<br>
f2 = wrk1(i)<br>
f2 = wrk1(i)<br>
f3 = wrk2(i)<br>
gosub 6600<br>
gosub 6600<br>
if alps > a3rd = alps  $= 2ro$ then  $a3rd = 1000$ . then 6380  $\mathbf{i}$ next rem update x for aupr<br>alph = a3rd<br>gosub 7000 gosub 7100 Fem calculate the fupr and wrku(i)<br>fupr = fn f(x)<br>for i = 1 to nigc next i (1) =  $f_{n_g}(x,i)$ <br>
rem find 4th new point.<br>
f1 = f1st<br>
f2 = f2nd<br>
f3 = f2nd<br>
a1 = f3rd alp1<br>alp2<br>alp3<br>rem  $= a 1st$  $\alpha = \begin{bmatrix} 1 & 2 & 3 & 1 \\ 3 & -1 & 2 & 3 \\ 4 & 3 & -1 & 2 \\ 5 & 6 & 6 & 0 \\ 7 & 8 & 6 & 0 \\ 8 & 9 & 1 & 1 \\ 9 & 1 & 1 & 1 \\ 10 & 1 & 1 & 1 \\ 11 & 11 & 11 & 1 \\ 12 & 12 & 11 & 1 \\ 13 & 13 & 12 & 1 \\ 14 & 14 & 13 & 1 \\ 15 & 15 & 12 & 1 \\ 16 & 16 & 13 & 1 \\ 17 & 18 & 13 & 1 \\ 18 & 19 &$  $ilde{9}$  $2 = 0$ . then a2<br>=  $-$ a 1/(2.\*a2)<br>1 to nigc<br>wrk1(i)<br>wrk2(i)<br>wrk3(i)<br>wrk3(i)  $\overline{a}2$ then a2  $= Zr$ o  $\begin{array}{c}\n\overrightarrow{app1} \\
\overrightarrow{1} \\
\overrightarrow{1}\n\end{array}$ for  $\begin{array}{c}\n 12 \\
 \text{f3}\n \end{array}$  $\equiv$  $\equiv$  $\overline{a1p1}$ a 1st  $=$ a2nd  $a1p3 =$  $\begin{array}{rcl} \texttt{alp3} & = & \texttt{a3rd} \\ \texttt{gosub} & \texttt{6600} \end{array}$ gosub 6630 alps > aurr then 6540<br>pr = alps ĭf aupr next i rem update x for aupr  $\frac{12}{2}$  aupr<br>  $\frac{7000}{2100}$  $a1ph$ gosub gosub rem evaluate furr and wrku(i)<br>furr = fn\_f(x)<br>for i = 1 to nigc  $w$ rku (i) = fn<sup>*g*</sup>(x,i) next find optimum alpa for not violating constraints.<br>b 14300  $ren$ gosub return<br>rem 3-points quadratic<br>if alp1 = alp2 cr alp2  $f_{i}$  =  $\frac{1}{a}$  $a$   $1p$ 3 or  $a$   $1p$ 1 =  $a$   $1p$ 3 return<br>
(f3-f1)/(alp3-alp1)-<br>
(f2-f1)/(alp2-alp1))/(alp3-alp2)<br>
(f2-f1)/(alp2-alp1))/(alp3-alp2)<br>
(f2-f1)/(alp2-alp1)-a2\*(alp1+alp2)<br>
f1-a1\*alp1-a2\*alp1\*\*2  $\frac{1}{2}$   $\frac{1}{2}$  = 6605 6619<br>6615<br>6620<br>6630  $a<sub>1</sub>$  $=$  $a0$  $=$ return rem zero of polynomial for q(alpa)

```
d d = a 1**2-4**a2*a0<br>if d d < 0, then 6715<br>if a2 <= 0, then a2<br>if a2 = 0, then a2 =6640 if dd < 0. then 6715
6642 if a2 <= 0. then a2 = zro
6645 if a2 = 0. then a2 = zro 6645 alpb = (-a1+sgr (dd) )/(2. *a2)
6655 alpc = (-al-sgr idd) j / (2. *a2)
6660 if alpb <= and alpc <= 0. then 6715
6665 if alph >= 0. and alpc >= 0. then 66956670 if alpb >= 0. and alpc < 0. then 6685
6675 alps = alpc
6680 goto 672D
6685 alps = alpb
6690 goto 5720
6695 if alpb >= alpc then 6710
6700 alps = alpb
6705 goto 6720
6710 alps = alpc
6712 goto 6720
6715 alps = 1000.
6720 return, .
6780 rem update aboj and alpx
6790 delf = abs (obj-nobi)
6795 diff = abs (delf/obj)<br>6800 abcj = (aboj+diff) /2.<br>6815 walp = 0.
       \begin{array}{rcl}\n\overrightarrow{abcj} & = & (\overrightarrow{abc})^{\overrightarrow{+}}\overrightarrow{d}\overrightarrow{i}\overrightarrow{f} \\
\overrightarrow{wa1p} & = & 0 \\
\overrightarrow{bc1x} & = & 0 \\
\overrightarrow{for} \underline{i} & = & 1 \\
\end{array}6820 for i = 1 to n dy.
6830 delx = abs(x0(i)-x(i))<br>6850 difx = abs(delx/x0(i))<br>6850 difx = abs(x0(i)-x(i))
6860 if difx <= walp then 6880
6870 walp = difx<sup>*</sup>
6880 next i
6890 alpx = (align + walp)/2.
6910 dabf = accf*abs(obj)<br>6990 return
7000 rem update the x(i)
7010 for i = 1 to ndv
       \begin{array}{c}\nx(i) = x0(i) + alpha * s(i) \\
next i\n\end{array}7030 next i
7040 return
7100 rem check the side-constraints.
7110 for i = 1 to ndv...
7120 if x(i) < 1cwb(i) then x(i) = 1owb(i)7130 if x(i) > uprb(i) then x(i) = uprb(i)7140 next i
       return
       rem estimate the alpa<br>fstr = flow
8020 alpa = alow
8030 nvc1 = 0<br>8040 for i = 1 to nigc .
8050 if wrk1(i) < vcc then 8070
8060 nvc1 = nvc1+1
8070 next i
8080 if n\bar{v} > 0 then 8120
8090 if fist > fstr then 8120
       next i<br>if nvc1 > 0 th<br>if f1st > fstr<br>alpa = a1st<br>fstr = f1st
8110 fstr<sub>s</sub> fist
8120 nvc1 = 0<br>8130 for i = 1 to nigc<br>8140 if wrk2(i) < vcc then 8160
8150 nvc1 = nvc1+1
8160 next i
8170 if n\bar{c} > 0 then 8210
8180 if f2nd > fstr then 8210
       next i<br>if nvc1 > 0 then 8210<br>if f2nd > fstr then 8210<br>alpa = a2nd<br>fstr = f2nd
8200 fstr = f2nd
8\bar{2}10 nvc\bar{1}=0
```
 for i = 1 to nige if wrk3(i) <  $\frac{3}{2}$  if wrk3(i) <  $\frac{3}{2}$  if wrk3(i) =  $\frac{1}{2}$   $\text{nv}$ c1 =  $\text{nv}$ c1 +1 8220 for i<br>8230 if<br>8240 nvc<br>8250 next i<br>8250 if nvc<br>8270 if f3r 0 then 8300<br>fstr then 8300 8260 if nyc1 ><br>8270 if f3rd ><br>8280 alpa =<br>8290 fstr =<br>8300 nyc1 = 0<br>8310 for i = 1  $\begin{array}{rcl} \text{alpa} & = & \tilde{\text{a3rd}} \\ \text{fstr} & = & \text{f3rd} \end{array}$  fstr = f3rd 8300 nvc1 = 0<br>8310 for i = 1 to nigc if wrku(i) < vcc then 8340  $\text{nv} \in 1 = \text{nv} \in 1+1$  if wrku<br>8330 nvc1 =<br>8340 next i<br>8350 if nvc1 ><br>8360 if fupr ><br>8370 alpa = if nvcl  $>$  0 then  $8390$ > 0 then 8390<br>> fstr then 8390 alpa = aupr fstr = fupr alph = alpa $\sim$  return 9390 alph = alpa<br>8400 return<br>9000 rem one-dimensional search for initial infeasible point.<br>ii = 1 9002 ii = 1<br>9004 gcvm = wrk1(1) for i = 1 to nave if wrk1(i) <= gcvm then 9014  $101$  i = 1<br>  $9010$  if wrk1(1)<br>  $9010$  ii = 1<br>  $9012$   $901$   $901$  gcvm = wrkl (i) 9014 next i<br>9016 rem ca<br>9018 gslp.= rem calculate the slope of badly violation. gslp =  $0.$  for  $i = 1$  to ndy 9022  $10^{-1}$  i = 1 to ndv<br>
9022 gslp = gslp+dg(ii,i) \*s(i)<br>
9022 next i<br>
9026 rem calculate the alph.<br>
9026 rem calculate the alph.<br>
9026 alph = -gcvm/gslp<br>
9030 rem update X for alph.<br>
9033 gosub 7100<br>
9036 rem evalute t next i rem calculate the alph. if gslp = 0. then gslp = zro alph =  $-$ gcvm/gslp  $\frac{1}{2}$ , rem update X for alph. gosub 7000 gosub 7100 fem evalute the objective and constraint. obj = fn\_f  $(x)$ . for  $i = 7$  to nigc gcy (i) =  $fn_{\phi}(x,i)$  next i rem calculate the NVC. gosub 3500 9048 gosub 3500<br>9050 if nvc = 0 then return<br>9052 rem update initial val<br>9054 for i = 1 to ndv<br>9056 x0(i) = x(i)<br>9058 next i rem update initial value. for  $i = 1$  to  $n dv$   $x0(i) = x(i)$ 9058 next i<br>9060 rem ca<br>9062 gosub<br>9064 gosub rem calculate df (i) ,dg (i, j) and push-off factor. gosub 3800 gosub 3900 9064 gosub 3900<br>9066 gosub 4000<br>9066 rem normalize the df(i), dg(i, j)<br>9070 gosub 4100<br>9072 gosub 4200<br>9074 rem find the search direction. 9068 rem normalize the df(i),dg(i,j)<br>9070 gosub 4100 gosub 4200 9074 rem find the search direction. gosub 4400 9076 gosub 4400<br>9078 gosub 5000<br>9030 goto 9000 goto 9000 9200 rem print the results 9205 print '\*\* 922222<br>9210 print '\*\*\*\*\*\*\*\*\*\*\*\* data \*\*\*\*\*\*\*\*\*\*\*\*\*\*\* 9210 print '\*\*\*\*\*'<br>9215 print '' 9220 print 'The number of design variables = '.ndv print 'The number of inequality constraints = ',niqc 9200 print "<br>9205 print "\*<br>9210 print "\*<br>92215 print "T<br>92226 print "T<br>92236 print "

```
print 'The objective value = ', obj<br>
print '***** design variables *****'<br>
for i = 1 to ndv<br>
print 'x(';i;') = ', x(i)
print<br>next i,
                            'the number of active constraints = '; nac
              print
                             \mathbf{r}print
              print
                            'the number of vionate constraints = ';nvc
                            \mathbf{u}print<br>print
            \begin{array}{ll}\n\texttt{print} & \texttt{""}^* & \texttt{constr} \\
\texttt{for i = 1 to nisc} \\
 & \texttt{print 'g(';i;')} \\
 & \texttt{next\_i}\n\end{array}***** constraint value *****
                                                             = '; gcv (i)
             return
             rem default number
            rem default number<br>
mxit = 50 <br>
\frac{1}{1} maximum iteration number<br>
fdm = .01 <br>
i finite difference step<br>
mfds = .001 <br>
maximum absolute finite difference step<br>
vcc = .004 <br>
violated constraint criteria (thickness)<br>
acc =
                                                                                                                            (thickness)<br>(thickness)
             accf = .001<br>
accx = 0.001<br>
zro = .0001<br>
espl = .005<br>
bnlo = -1.e+70<br>
bnup = 1.e+70<br>
dalp = .01 !
9590
                                                   ! absolute convergence criteria
! absolute convergence criteria.
                                                   ! defined zero
                                                  used to prevent division by zero<br>! the value of low boundary<br>! the value of upper boundary<br>step size of alpa in one-dimensional
                                                  search
                              \begin{array}{c} 0 \\ \vdots \\ 2 \\ 51 \end{array}9660<br>9670<br>9689
                                             I step size for reduce objective<br>! reduce the design variable factor<br>the number of maximum design variable<br>! the number of maximum inequality
             abcj
                          \equivalpx<br>ndvm
                         \equiv=Ţ
9690
                          \equivnigm
                                                  constraints
9700 return
9800 end
```
#### LIST OF REFERENCES

- $1.$ Noriaki Yoshida, (H. I. T in Japan) " Optimum Stiffener Design to High Stress Region of Beam Column Criteria", 37th JSCE Conferance, NO. 10, 1982
- $2.$ L. Madsen and G. M. Vanderplaats, "COPES - A FORTRAN Ccntrol Program, for Engineering Synthesis ", Naval Postgraduate School Report, NPS 69-81-003, 1982
- $3.$ G. N. Vanderplaats, "ADS - A FORTRAN Program for Automated Design Synthesis. Version 1.0", Naval Postgraduate School, May 1984.
- 4. G. N. Vanderplaats, "Structural Optimization - Past, Present, Future", AIAA Journal Vol. 20, No 7. July 1982.
- G. N. Vanderplaats, Numerical Optimization Method for 5. Engineering Design wiTH AopIIcations, Mc Graw - Hill,  $\tt{Maj-1984}$ .
- G. N. Vanderplaats, "Feasible Direction Method ",  $6.$ Naval Postgraduate School, July 1978.
- 7. G. N. Vanderplaats, "A Robust Feasible Directions Algorithm for Design Synthesis ", AIAA/ASME/ASCE/AHS, 24th Structures, Structural Dynamics and Materials Conferance, Lake Tahoe, Nevada, Nay 2-4, 1983. I
- $8.$ Zoutendijk, G, <u>Methods of Feasible Direction</u>, Elsevier, Amsterdam, 196D.
- 9. R. S. Johnson, <u>Optimization Design of Mechanical</u> Elements, 2nd edition, willy-Interscience Publication John Willy and Sons, 1930.

#### **BIBLIOGRAPHY**

Harney M. Wagner, Principles of Operations Research with<br>Applications to Managinal decision, Presentice-Hart Byron S. Gottfried, <u>Programming with BASIC</u><br>Microcomputer BASIC, 2nd Edition Schaum Outline<br>Computers, McGraw-Hill Book Company, 1980 Including J. W Graham, J. W. Welch, K. I. McPhee, Waterloo BASIC / A<br><u>Structural</u> Programming Approach / Primer and Referance<br>Manual, WATCOM Publications, Waterloo Ontario N2J 4C3, 1983 H. Falk, "Software Tcol for Mechanical Engineers", J. Mech.<br>Engr., Vcl. 195 No. 8, August 1983. M. S. Bazaraa and C. M. Shetty, Nonlinear Programming :<br>Theory and Algorithms, John Willy & Sons, 1979 Programming : Leonard Spunt, Optimum Structural Design, Prentice - Hall,<br>Inc. 1971. E. Whitman Wright, Structural Design by Computer, Van N. G. R. Iyengar and S. K. Gupta, Programming Method in<br>Structural Design, John Willy & Sons, 1980. R. L. Booth, Development of a Microcomputer =<br>Engineering Design Cptimization software Package, = Based<br>Naval

## INITIAL DISTEIBDTION LIST

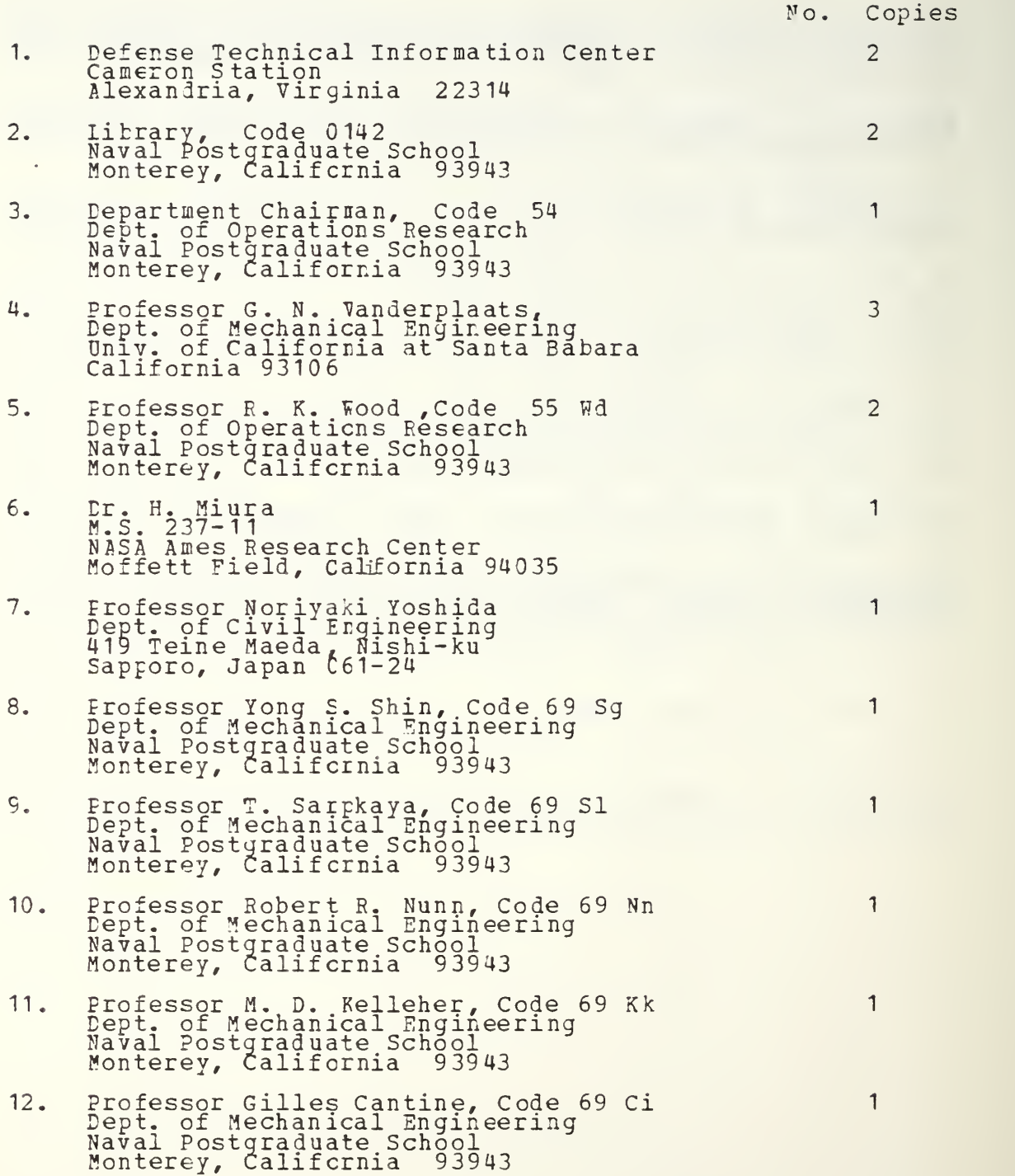

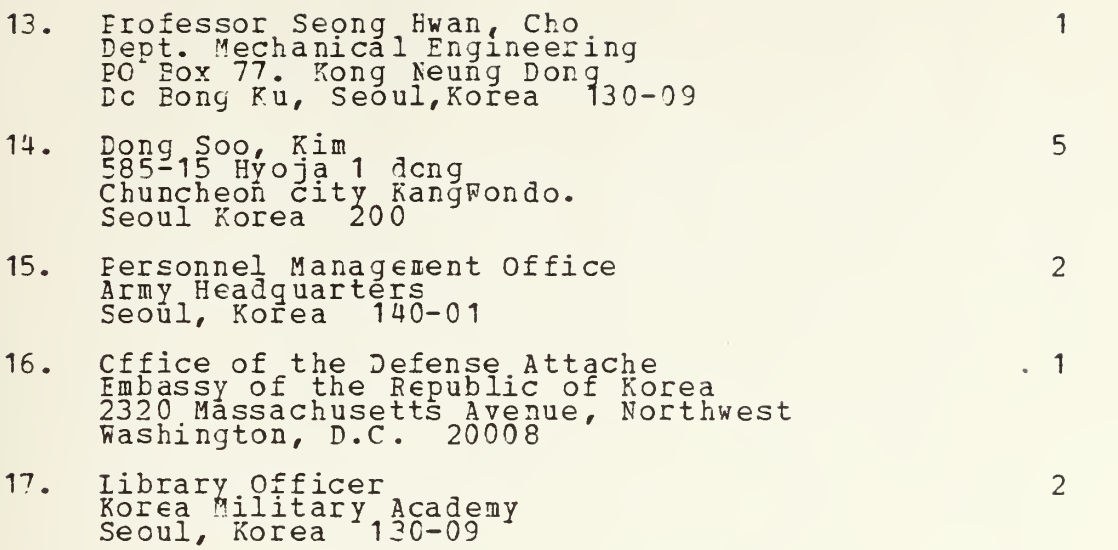

$$
\begin{array}{c}\n7 \\
135375\n\end{array}
$$

 $\sim$   $\sigma$   $\sim$ 

## 210301 1

Thesis Numerical optimiza-Kim K41452 tion algorithm for en $c.1$ gineering problems using micro-computer.  $33436$ <br> $80227$ 26 NOV 86 31 JAN Q1

## 210301

Thesis K41452 Kim  $c.1$ Numerical optimization algorithm for engineering problems using micro-computer.

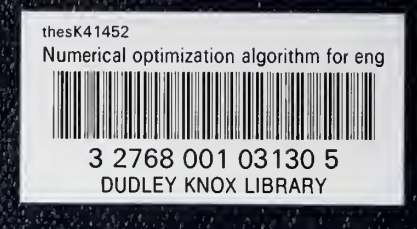